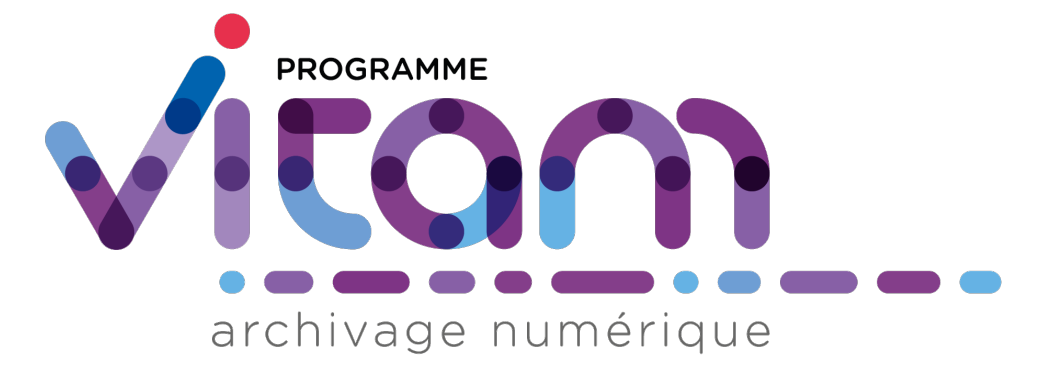

# **VITAM (6.2) - Changelog** *Version 6.2*

**VITAM**

**déc. 14, 2023**

## Table des matières

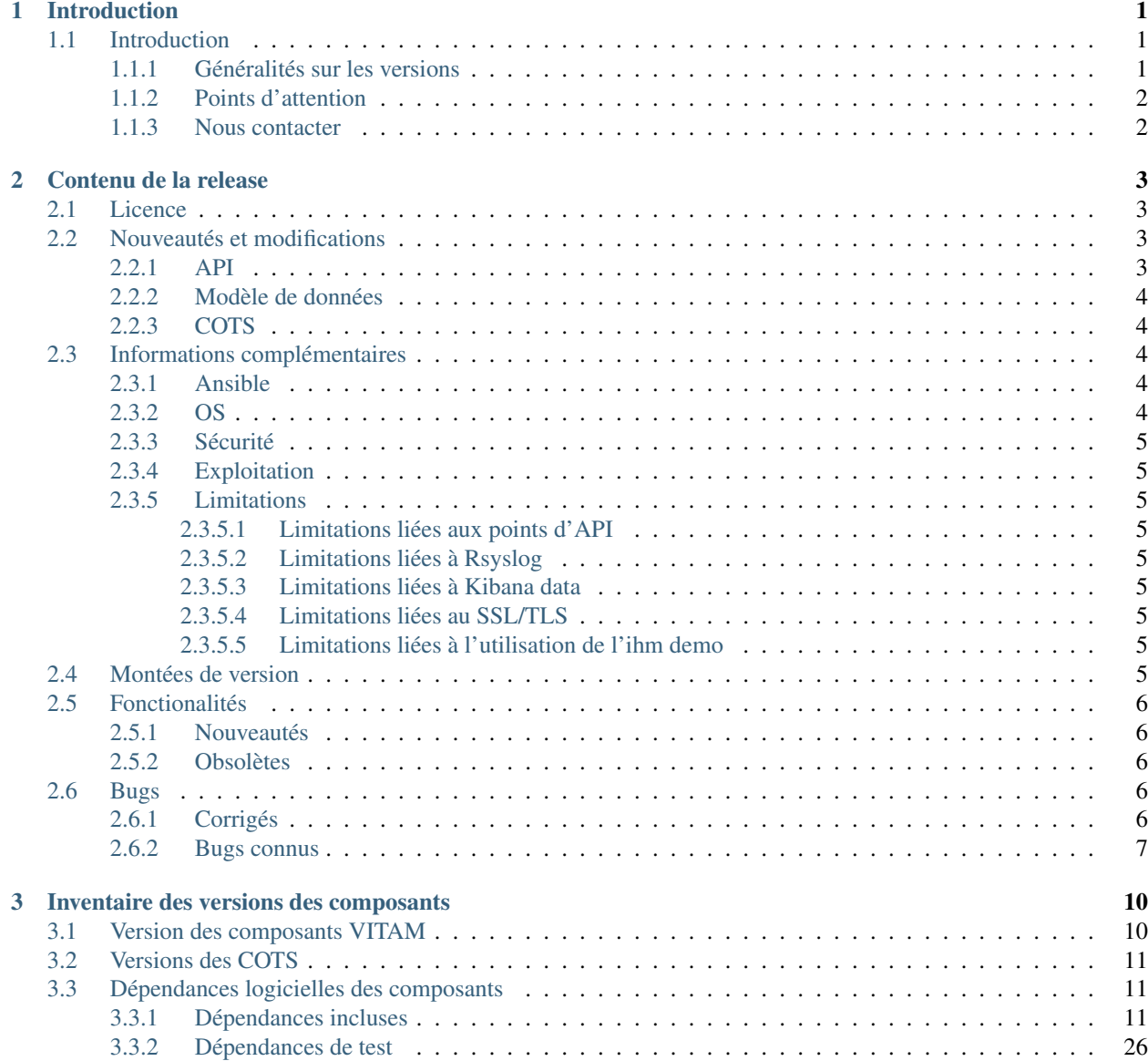

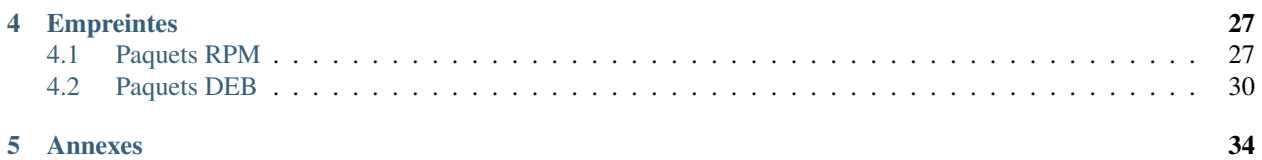

# CHAPITRE<sup>1</sup>

## Introduction

### <span id="page-3-1"></span><span id="page-3-0"></span>**1.1 Introduction**

Ce document décrit les nouveautés, améliorations, informations et instructions de support pour la solution VITAM version 6.2.

Ce document est exact au moment de la publication de la version 6.2. Une mise à jour sera effectuée à chaque livraison d'un correctif de la version 1.1.

#### <span id="page-3-2"></span>**1.1.1 Généralités sur les versions**

La numérotation des versions logicielles VITAM respecte le schéma suivant : X.Y.Z(-P).

- ∙ X : version majeure (V1, V2, V3)
- ∙ Y : version mineure (de type release, intitulées « R.Y . », contenant les nouvelles fonctionnalités)
- ∙ Z : version bugfix
- ∙ P : patch suite à bug critique (ne porte que sur les composants impactés)

TABLEAU 1: Tableau récapitulatif des versions de la solution logicielle VITAM

<span id="page-3-3"></span>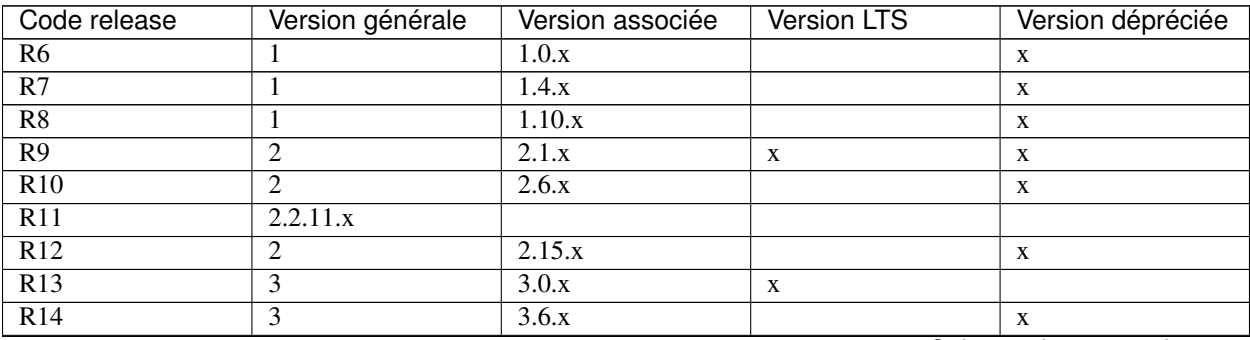

| Code release    | Version générale | Version associée | Version LTS | Version dépréciée |
|-----------------|------------------|------------------|-------------|-------------------|
| R15             |                  | 3.14.x           |             |                   |
| R <sub>16</sub> |                  | 4.0.x            | X           | $\Lambda$         |
| v5.rc           | $v5$ .rc         | 5.rc.x           | X           | X                 |
| v <sub>5</sub>  | v5               | 5.x              | X           |                   |
| $v6$ .rc        | $v6$ .rc         | $6$ .rc.x        | X           |                   |
| v6              | y6               | 6.x              | X           |                   |
| v7.0            | v7.0             | 7.0.x            | X           |                   |

Tableau 1 – suite de la page précédente

### <span id="page-4-0"></span>**1.1.2 Points d'attention**

Un focus sur les détails des nouveautés et modifications est disponible au chapitre « Contenu de la release/Nouveautés et modifications ».

Des informations complémentaires et limitations sont portées à votre attention au chapitre « Contenu de la release/Informations complémentaires ».

#### <span id="page-4-1"></span>**1.1.3 Nous contacter**

[contact@programmevitam.fr](mailto:contact@programmevitam.fr)

# CHAPITRE 2

### Contenu de la release

### <span id="page-5-1"></span><span id="page-5-0"></span>**2.1 Licence**

Ce logiciel est publié avec les licences suivantes :

- ∙ Le code source est publié sous licence [CeCILL 2.1](http://www.cecill.info/licences/Licence_CeCILL_V2.1-en.txt) [1](#page-5-4)
- ∙ La documentation est publiée sous licence [Licence ouverte V2](http://www.etalab.gouv.fr/wp-content/uploads/2017/04/ETALAB-Licence-Ouverte-v2.0.pdf) [2](#page-5-5)

This software is licensed under the following terms & conditions :

- ∙ The source code is licensed under the [CeCILL 2.1](http://www.cecill.info/licences/Licence_CeCILL_V2.1-en.txt) [3](#page-5-6) license
- ∙ The documentation is compatible with the [Creative Commons CC-By-SA 2.0 license](https://creativecommons.org/licenses/by-sa/2.0/) [4](#page-5-7)

### <span id="page-5-2"></span>**2.2 Nouveautés et modifications**

#### <span id="page-5-3"></span>**2.2.1 API**

- ∙ 11255 : [SEDACCORD] Consulter les métadonnées de gestion d'une AU dans l'APP Collecte
- ∙ SUPPRESSION : rechercher des unités archivistiques d'un projet de versement (Path : /projects/{projectId}/units)
- ∙ MODIFICATION : si des attributs définis dans le projet ne sont pas renseignés lors de la création d'une transaction, alors par défaut la transaction créée doit contenir les valeurs du projet pour ces attributs (Path : /projects/{projectId}/transactions)

<span id="page-5-4"></span><sup>1.</sup> http://www.cecill.info/licences/Licence\_CeCILL\_V2.1-en.txt

<span id="page-5-5"></span><sup>2.</sup> http://www.etalab.gouv.fr/wp-content/uploads/2017/04/ETALAB-Licence-Ouverte-v2.0.pdf

<span id="page-5-6"></span><sup>3.</sup> http://www.cecill.info/licences/Licence\_CeCILL\_V2.1-en.txt

<span id="page-5-7"></span><sup>4.</sup> https://creativecommons.org/licenses/by-sa/2.0/

#### <span id="page-6-0"></span>**2.2.2 Modèle de données**

La version 6.0. est rétrocompatible avec la version 6.0 r.c . Suivent les ajouts faits pour la version 6.0. : AJOUT : champ UnitUps, incluant les champs MetadataKey, MetadataValue et ˓<sup>→</sup>UnitUp dans la collection Project de la base de données Collect.

#### <span id="page-6-1"></span>**2.2.3 COTS**

- ∙ 10797 : Montée de version de siegfried de la 1.9.1 à la 1.9.6
- ∙ 10936 : Montée de version des COTS aux dernières bugfix

```
Upgrade cots
Upgrade MongoDB to latest bugfix (5.0.13 \rightarrow 5.0.14).
Upgrade Consul to latest bugfix (1.12.4 \rightarrow 1.12.9).
Upgrade Elastic components to latest bugfix (7.16.3 \rightarrow 7.17.8).
Upgrade curator to latest version (5.8.1 \rightarrow 5.8.4).
Upgrade extras
Upgrade grafana to latest version (8.4.1 \rightarrow 9.3.6).
Upgrade alertmanager to latest version (0.20.0 \rightarrow 0.25.0).
Upgrade prometheus to latest version (2.19.0 \rightarrow 2.42.0).
Upgrade exporters
Upgrade node_exporter to latest version (1.0.0 \rightarrow 1.5.0).
Upgrade elastic_exporter to latest version (1.3.0 -> 1.5.0).
Upgrade consul_exporter to latest version (0.8.0 -> 0.9.0).
```
### <span id="page-6-2"></span>**2.3 Informations complémentaires**

#### <span id="page-6-3"></span>**2.3.1 Ansible**

La version d'Ansible requise pour l'installation de la solution logicielle est au minimum la version 2.9

Merci de vous reporter à la documentation d'installation pour plus de précisions.

Enfin, l'installation nécessite une configuration métier des référentiels (contextes et certificats associés, contrats d'entrée et d'accès, règles de gestion, services agents) afin d'être complètement opérationnelle.

#### <span id="page-6-4"></span>**2.3.2 OS**

Centos 7 ,Debian 10 et Debian 11 sont supportés dans cette release comme OS d'installation des composants de la solution logicielle.

#### <span id="page-7-0"></span>**2.3.3 Sécurité**

#### <span id="page-7-1"></span>**2.3.4 Exploitation**

#### <span id="page-7-2"></span>**2.3.5 Limitations**

#### <span id="page-7-3"></span>**2.3.5.1 Limitations liées aux points d'API**

Les points d'API /admin-external/v1/forcepause/ et /admin-external/v1/removeforcepause/ sont en alpha, leurs points d'API ne sont pas définitifs et risquent d'être déplacés.

Dans les points d'API externes renvoyant des unités archivistiques, les champs #graph et #glpd ne sont pas supportés.

#### <span id="page-7-4"></span>**2.3.5.2 Limitations liées à Rsyslog**

Selon le système d'exploitation utilisé, la configuration par défaut de rsyslog peut le faire *logger* l'intégralité des logs *INFO* (et plus), y compris les logs vitam, dans le fichier de log central du système. La taille de ce dernier peut alors devenir problématique. Il convient dans ce cas d'exclure la *facility local0* (facility syslog utilisée par VITAM) de la règle de log par défaut de rsyslog.

#### <span id="page-7-5"></span>**2.3.5.3 Limitations liées à Kibana data**

Le composant Kibana métier a pour but de permettre une analyse et une visualisation des informations contenues dans les index elasticsearch métier; il est fourni dans cette version en tant que *technical preview*. Ses limitations actuelles le confinent à des scénarii d'exploration de données sur des données non sensibles; par conséquent, il ne doit pas être installé sur des environnements de production.

#### <span id="page-7-6"></span>**2.3.5.4 Limitations liées au SSL/TLS**

L'activation du chiffrement SSL avec authentification client sur les flux à destination des offres de stockage peut avoir un impact sur les performances (problème de réutilisation des connexions TLS entre 2 appels). Seule la version 1.2 du protocole TLS est supportée.

#### <span id="page-7-7"></span>**2.3.5.5 Limitations liées à l'utilisation de l'ihm demo**

Dans le cadre de l'utilisation des fonctionnalités de traitements de masse, l'ihm demo peut dans certains cas remonter des anomalies ne signifiant pas pour autant que les opérations n'aient pas été réalisées. Il faut dans ce cas préférer l'utilisation des API VITAM.

### <span id="page-7-8"></span>**2.4 Montées de version**

Note : Merci de consulter le Document de Montées de Version pour toute montée de version.

### <span id="page-8-0"></span>**2.5 Fonctionalités**

#### <span id="page-8-1"></span>**2.5.1 Nouveautés**

- ∙ 11826 : MAJ différentielle du mapping elasticsearch lors d'une migration Vitam
- ∙ 11887 : Erreur technique lors de la préparation de la purge d'un grand nombre d'objets

#### <span id="page-8-2"></span>**2.5.2 Obsolètes**

Note : Sans objet pour cette version

### <span id="page-8-3"></span>**2.6 Bugs**

#### <span id="page-8-4"></span>**2.6.1 Corrigés**

- ∙ 11466 : [Bug] Le rattachement d'un groupe d'objet n'est pas idempotant.
- ∙ 11950 : BUG DIP invalide si aucun got est attaché
- ∙ 11979 : MongoDB Correctifs pour la gestion des paramètres is\_small & arbiter ainsi que déploiement clusterisé de mongo-vitamui
- ∙ 12074 : [COTS] Mongo Problème au déploiement sur un membre non primaire (isWritablePrimary)
- ∙ 10296 : [SEDACCORD] Mise à jour de la documentation technique back
- ∙ 10827 : Revoir le packaging de Vitam jusqu'à sa publication sur download.programmevitam.fr
- ∙ 11295 : [BUG] mise à jour par envoi de fichier csv au mauvais format
- ∙ 11421 : SAPHIR historique dans les otherMetadata
- ∙ 11458 : Déduplication des écritures du Logbook dans les offres de stockage
- ∙ 11464 : [ACOSS] Correction des doublons dans les entrées de l'ATR causés par des requêtes non triées par pagination
- ∙ 11483 : Patch Fix/Improvements on Ansible deployment
- ∙ 11511 : Signer les packages au format DEB pour la livraison de Vitam
- ∙ 11542 : [BUG][PARTENAIRE][SAPHIR] Traduction
- ∙ 11564 : L'exécution des TNRs n'est plus possible en V5
- ∙ 11567 : OPS Rendre l'installation de vitam compatible avec Almalinux 9
- ∙ 11622 : La documentation de montée de version v6 n'est pas accessible
- ∙ 11680 : Ajouter la possibilité de personnaliser la variable objectGroupBlackListedFieldsForVisualizationByTenant
- ∙ 11696 : [collecte] GUID identiques du GOT et de l'OT identiques par création API
- ∙ 11712 : Adapter la conf AppArmor pour Clamav
- ∙ 11718 : L'alerting Prometheus doit avertir de la présence de processus d'ingest en Pause Fatale
- ∙ 11741 : Correction du playbook ansible-vitam-exploitation/check\_unit\_compatibility.yml
- ∙ 11744 : Suppression alertes de monitoring de reconstruction sur site primaire
- ∙ 11762 : Mise à jour du rôle bootstrap pour mettre en place la clé GPG de Vitam pour les repos deb/rpm
- ∙ 11764 : [PERF] Analyse des pertes de performance entre V5 et V6
- ∙ 11766 : Lors d'un déploiement les checks service health ne fonctionnent pas si consul est bindé sur l'ip\_service
- ∙ 11797 : Erreurs crontab restic : postdrop : warning : mail\_queue\_enter : create file maildrop/xxx : Permission denied
- ∙ 11862 : Amélioration du playbook diff\_offers
- ∙ 11888 : Erreur technique en cas de rejeux lors de la préparation de la purge des groupes d'objet technique
- ∙ 12071 : [COTS] Mongo Problème à la vérification des membres du replicaset (mongo\_arbiter)

#### <span id="page-9-0"></span>**2.6.2 Bugs connus**

- ∙ 6591 : expbug 6013 Dans SSLConfiguration (x2) bien gérer les hostnames
- ∙ 6635 : expbug 6525 [preservation][workflow] différentiel des métadonnées extraites dans la tâche PRESER-VATION\_INSERTION\_AU\_METADATA
- ∙ 6637 : expbug 6542 Risque de louper des événements ou de ne pas faire le backup du logbook opération
- ∙ 6686 : [transfert] cas d'un transfert dans lequel on enlève AU et GOT cas OK au lieu d'être warning
- ∙ 6789 : Sécurisation des logbook operations risque de « louper » des évènements
- ∙ 6798 : [ATR] les AU et/ou objets en erreur ne sont pas identifiés dans l'ATR lors d'une vérification d'un rattachement
- ∙ 6875 : [CINES] [EVOLUTION VITAM] Indexation de plusieurs champs Title
- ∙ 6989 : correction du blocage de réindexation identifié dans le REX Xelians
- ∙ 6991 : Contrôle du changement du type de règle de gestion d'une règle lors de l'import du référentiel des règles de gestion
- ∙ 7048 : [R16] Problème de build des TU sur vitam
- ∙ 7050 : BUG Partenaire : Impossibilité d'établir un lien entre le contrat d'entrée et les autres réferentiels
- ∙ 7071 : [Ex ticket 6018] Compléter le fichier « Properties » avec des clés et leur traduction
- ∙ 7079 : Erreur lors du déploiement d'un plugin hello-world-plugin-1.14.0-SNAPSHOT.jar dans le worker
- ∙ 7156 : [Adamant] Versements en Erreur lors de l'identification des formats
- ∙ 7186 : [ex bug 6049] Sécurisation des opérations ne s'execute pas de la même manière que les sécurisations des LFC (GOT/Unit)
- ∙ 7190 : [ex bug 6612] Utilisation excessive des mémoire/cpu dans l'action LIST\_ARCHIVE\_UNITS
- ∙ 7206 : Ajout d'audits dans les raml
- ∙ 7230 : [Adamant] Problème lors de l'exécution du playbook migration\_mongodb\_42.yml
- ∙ 7264 : ex bug 5877 [preservation] mauvais enregistrement dans rawMetadata suite à une extraction de métadonnée
- ∙ 7280 : le diff du LFC n'indique pas tout le chemin
- ∙ 7299 : [ex bug 4843] Vérifier que tous les workflows ont bien un step finally qui sert à générer l'ATR (le cas échéant) et purger le workspace
- ∙ 7300 : [ex bug 5803] La reconstruction ne traite que 1000 AU/GOT a chaque lancement de la tache de fond
- ∙ 7314 : Bug generation documentation (raml2html)
- ∙ 7364 : [ex bug 5865] [griffon][workflow] import d'un griffon sans champ obligatoire
- ∙ 7970 : [Adamant] Reconstruction des bases de données très lente suite à migration d'offre
- ∙ 8000 : Gestion plus souple des indisponibilités partielle des offres lors des sécurisation des LFCs Unit et ObjectGroups
- ∙ 8018 : Purge du SIP depuis workspace suite à réception ATR OK de transfer reply
- ∙ 8035 : Correction de timeout elasticsearch lors de la préparation de l'audit de cohérence
- ∙ 8038 : Analyse et MAJ (si nécessaire) du modéle de données de la collection « AccessionRegisterDetail »
- ∙ 8157 : Absence de validation de requête DSL lors de la préservation
- ∙ 8197 : [DEV] Le processEngine fait un backup du logbookOperation en doublon sur les offres
- ∙ 8328 : Validation du GOT par l'ontologie
- ∙ 8361 : Ajouter un « touch » sur les anciens contrats d'accès mis à jour suite à une migration
- ∙ 8455 : Alimentation de la release note
- ∙ 8530 : Bug VITAM Le statut remonté dans le registre des fonds pour une entrée totalement éliminée n'est pas correct
- ∙ 8535 : Suppression de GOT avec valeur null WARNING au lieu d'être en KO
- ∙ 8537 : Erreur dans le rapport d'une opération de suppression d'objets OK
- ∙ 8717 : undefined s'affiche pour l'opération de préservation dans IHMD DEMO : Détail du fonds/Liste par opération
- ∙ 8718 : balise vide Management dans l'ATR
- ∙ 8729 : La distribution des tâches dans workspace peut attérir dans le mauvaise Worker cible
- ∙ 8732 : [ADAMANT] Conversion GRIFFON LibreOffice en erreur
- ∙ 8760 : Vérifier le label d'une bande chargé dans un lecteur au démarrage de l'offre froide
- ∙ 8991 : [DEV] Problème de RAM pour l'import d'un gros SIP
- ∙ 9032 : Mécanique de failover d'une offre à l'autre peut causer des lectures illégales sur une offre froide
- ∙ 9035 : Worker s'arrête avec l'ingest de 100000
- ∙ 9036 : « vitamResults » dans le rapport d'élimination liste que les OK
- ∙ 9054 : [DEV] Aucun rapport se génère sur une opération d'audit de cohérence avec un threshold égal à 0
- ∙ 9100 : Des clé non traduites dans le détail d'une opération Audit sur VITAM UI
- ∙ 9297 : Bug Audit de cohérence en warning
- ∙ 9298 : Bug Echec du processus de relevé de valeur probante
- ∙ 9470 : [DEV] Recovery des ordres d'écriture ou de lecture en erreur pour une offre froide
- ∙ 9638 : [DEV] BUG « obIdIn » récupère la valeur de id opération au lieu de Message Identifier
- ∙ 9642 : [DEV] Rapport du relevé de valeur probante OK au lieu d'être en avertissement
- ∙ 9643 : [DEV] Relevé de valeur probante avec seuil dépassé une étape est en erreur fatale au lieu d'être en erreur
- ∙ 9668 : Erreur de mapping des champs de la transaction dans le manifest.xml
- ∙ 9702 : BUG Recherche en mode Scroll est lancé avec une modification de la limite scroll sur mongo
- ∙ 9734 : Problème de context-path sur le serveur admin du module metadata
- ∙ 9740 : Les logbook operations ne sont pas identiques entre sites primaire et secondaire
- ∙ 9744 : Certains logbook operations ne sont sauvegardés sur les offres suite à des erreurs techniques
- ∙ 9755 : Les services restent UP mais non opérationnels suite à une forte charge mémoire
- ∙ 9835 : Les TNRs de préservation sont KO silencieusement sur le tenant 1
- ∙ 9847 : Corriger la gestion des projections dans API de recherche de logbooks
- ∙ 9857 : BUG La reconstruction ne traite qu'un lot de 999 objets par cycle
- ∙ 9986 : BUG : Message de vérification de conformité au schéma SEDA 2.1 à modifier dans l'ATR
- ∙ 9987 : BUG encodage dans le message « outMsg » dans le rapport de l'acquittement du transfert
- ∙ 9990 : [Ticket d'analyse] [Xelians] Valeur probante erronée
- ∙ 10060 : [BUG ReSIP] Erreur de l'export d'une hierarchie simplié si plusieurs AU racines
- ∙ 10066 : [SEDACCORD] [BUG] compteur total erreur
- ∙ 10067 : [SEDACCORD] [BUG] associer plusieurs transactions à un projet
- ∙ 10148 : BUG encodage dans « outMsg » dans rapport d'élimination
- ∙ 10150 : [BUG] Import d'un SIP SEDA 2.1 avec MessageIdentifier vide
- ∙ 10227 : BUG- Bug à analyser : Le header n'est pas utilisé pour l'API /ingest-external/v1/ingests
- ∙ 10279 : BUG functional-administration/adminmanagement/v1/alias si l'indexe n'existe pas
- ∙ 10286 : [BUG] Import d'un référentiel des griffons
- ∙ 10287 : [BUG] bloc VitamResults dans le Rapport de préservation
- ∙ 10323 : Clé non traduite « !STP\_COMPUTE\_INHERITED\_RULES.STARTED.OK ! » dans le journal et la gestion des opérations
- ∙ 10333 : [BUG] Modifier le paramétrage des enregistrements dans Mongo
- ∙ 10342 : [DOC][Bug-Partenaire][SAPHIR] Question Cas de l'ajout d'une nouvelle offre Persistance des métadonnées
- ∙ 10351 : BUG-Traduction- Clé à traduire dans l'opération transfert dip
- ∙ 10398 : US d'amélioration- Améliorer les logs (techniques et/ou logbook) en cas d'erreur de rattachement à une unité dont le versement est incomplet (pause/fatal)
- ∙ 10446 : Analyse sur la reconstruction INCOMPLETE sur la partie logbook
- ∙ 10648 : [SEDACCORD] Renommage d'intitulés lors de la création d'un projet de versement
- ∙ 10649 : [SEDACCORD] [DOC] des endpoint du module de collecte
- ∙ 10666 : [PASTIS][BUG] Mise à jour du profil RNG dans l'APP Profils documentaires
- ∙ 10686 : [BUG] [SEDACCORD] statut erroné dans le module de collecte : OK au lieu d'avertissement
- ∙ 10692 : [SEDACCORD][BUG] accès aux archives d'une transaction au statut Aborted/ACK\_OK/ACK\_W/ACK\_KO/KO/SEND/SENDING
- ∙ 10774 : BUG- module collecte- le client Vitam envoie toujours une réponse OK, même si on lui passe un fichier csv qui n'est pas correct.
- ∙ 10826 : elasticsearch-log : Appender syslog java.security.AccessControlException : access denied
- ∙ 10837 : BUG Collecte Format de fichiers
- ∙ 10851 : [COLLECTE] corrections raml
- ∙ 10871 : [BUG][COLLECTE] Màj métadata csv ne fonctionne plus
- ∙ 10978 : [BUG-PARTENAIRE][CNAM][VITAM] Plantage lors de l'élimination d'une grande volumétrie
- ∙ 10985 : dissocier l'action de mise a jour du registrede fonds en deux
- ∙ 11281 : [BUG] ajout d'un binaire dans le module de collecte
- ∙ 11320 : [BUG] [Collecte][Projet de versement par flux] Le Rattachement par objet complexe ne fonctionne pas
- ∙ 11419 : BUG Blocage des comptes utilisateurs de Vitam UI
- ∙ 11420 : BUG Changement de comportement en mode subrogation
- ∙ 11442 : BUG- Des clés non traduite dans le Journal du cycle de vie du groupe d'objets techniques
- ∙ 11464 : [ACOSS] Correction des doublons dans les entrées de l'ATR causés par des requêtes non triées par pagination
- ∙ 11526 : BUG SAPHIR Résultat de l'extraction dans le journal du cycle de vie du groupe d'objets
- ∙ 11550 : BUG- APP recherche- l'enregistrement en base d'un objet physique contient Size et Dvalue en doublon
- ∙ 11593 : [Xelians] Migration vitam 4.0.4 -> 5.1 (Pour traiter le bug partenaire 11530)
- ∙ 11677 : Problème démarrage d'ingest-external à cause de ClamAV sous Debian à cause d'AppArmor
- ∙ 11848 : [AN][PROD] Ingest en PAUSE/FATAL suite à saturation disque offre de stockage
- ∙ 11849 : [AN][PROD] Suppression de SIPs en erreur
- ∙ 11909 : Corriger les rôles cleaning\_mongo\_DB & cleaning\_mongo\_DB\_offer
- ∙ 11983 : Corriger la fuite mémoire du XSRFFilter
- ∙ 12096 : Problème enregistrement des services vitamui en cas de colocalisation avec consul-vitamui

# CHAPITRE 3

# Inventaire des versions des composants

# <span id="page-12-1"></span><span id="page-12-0"></span>**3.1 Version des composants VITAM**

<span id="page-12-2"></span>

| Composant                            | <b>Type</b>           | Version          |
|--------------------------------------|-----------------------|------------------|
| vitam-batch-report-rest              | paquet logiciel VITAM | 6.2              |
|                                      |                       |                  |
| vitam-access-internal-rest           | paquet logiciel VITAM | 6.2              |
| vitam-access-external-rest           | paquet logiciel VITAM | 6.2              |
| vitam-processing-management          | paquet logiciel VITAM | $\overline{6.2}$ |
| vitam-workspace-rest                 | paquet logiciel VITAM | 6.2              |
| vitam-metadata-rest                  | paquet logiciel VITAM | 6.2              |
| vitam-ingest-internal-rest           | paquet logiciel VITAM | 6.2              |
| vitam-ingest-external-rest           | paquet logiciel VITAM | 6.2              |
| vitam-worker-server                  | paquet logiciel VITAM | $\overline{6.2}$ |
| vitam-functional-administration-rest | paquet logiciel VITAM | $\overline{6.2}$ |
| vitam-logbook-rest                   | paquet logiciel VITAM | 6.2              |
| vitam-storage-engine-server          | paquet logiciel VITAM | 6.2              |
| vitam-offer                          | paquet logiciel VITAM | 6.2              |
| vitam-ihm-demo-web-application       | paquet logiciel VITAM | 6.2              |
| vitam-ihm-recette-web-application    | paquet logiciel VITAM | 6.2              |
| vitam-library-server                 | paquet logiciel VITAM | 6.2              |
| vitam-ihm-recette-front              | paquet logiciel VITAM | 6.2              |
| vitam-collect                        | paquet logiciel VITAM | 6.2              |
| vitam-metadata-collect               | paquet logiciel VITAM | 6.2              |
| vitam-workspace-collect              | paquet logiciel VITAM | 6.2              |
| internal-security-rest               | paquet logiciel VITAM | $\overline{6.2}$ |
| vitam-ihm-demo-front                 | paquet logiciel VITAM | 6.2              |
| deployment                           | playbooks Ansible     | 6.2              |
| doc                                  | documentation         | 6.2              |
|                                      |                       |                  |

TABLEAU 1 – Composants VITAM

## <span id="page-13-0"></span>**3.2 Versions des COTS**

<span id="page-13-3"></span>

| Composant                  | Source                | Version |
|----------------------------|-----------------------|---------|
| MongoDB                    | Packages RPM editeurs | 5.0.14  |
| Elasticsearch (data)       | Packages RPM editeurs | 7.17.8  |
| Elasticsearch-analysis-icu | Package RPM Vitam     | 7.17.8  |
| Elasticsearch (log)        | Packages RPM editeurs | 7.17.8  |
| Logstash                   | Packages RPM editeurs | 7.17.8  |
| Kibana                     | Packages RPM editeurs | 7.17.8  |
| Elasticsearch-curator      | Package RPM editeurs  | 5.8.4   |
| Metricbeat                 | Package RPM editeurs  | 7.17.8  |
| Packetbeat                 | Package RPM editeurs  | 5.8.1   |
| Elasticsearch-cerebro      | Package RPM Vitam     | 0.9.4   |
| Consul                     | Package RPM Vitam     | 1.12.9  |
| Siegfried                  | Package RPM Vitam     | 1.9.1   |
| Gatling                    | Package RPM Vitam     | 2.3.0   |
| Prometheus                 | Package RPM Vitam     | 2.42.0  |
| Alertmanager               | Package RPM Vitam     | 0.25.0  |
| Consul exporter            | Package RPM Vitam     | 0.9.0   |
| Elasticsearch exporter     | Package RPM Vitam     | 1.5.0   |
| Grafana                    | Package RPM Vitam     | 9.3.6   |

TABLEAU 2 – COTS fournis par VITAM

Note : Les composants metricbeat et elasticsearch head sont uniquement utilisés dans le cadre des « extras ».

<span id="page-13-4"></span>

| $\mu$ . The contract of $\mu$ is the contract of $\mu$ in the contract of $\mu$ is the contract of $\mu$ |                  |                                                       |
|----------------------------------------------------------------------------------------------------|------------------|-------------------------------------------------------|
| Composant                                                                                                | Source           | Version                                               |
| <b>Rsyslog</b>                                                                                           | Fourni par l'OS  | 8.24.x (Centos 7) (Debian Buster)                     |
| <b>OpenSSH</b>                                                                                           | Fourni par l'OS  | 7.4 (Centos 7) (Debian Buster)                        |
| Ansible                                                                                                  | Fourni avec l'OS | 2.9 (Centos EPEL 7) (Debian dépôt complémen-          |
|                                                                                                    |                  | taire)                                                |
| JRE OpenJDK $11.0.10$                                                                                    | Fourni par l'OS  | $\ge$ 1.8.0.102 (Centos 7) (Debian Buster-backport)   |
| JDK OpenJDK 11.0.10 (keytool)                                                                            | Fourni par l'OS  | $\ge$ = 1.8.0.102 (Centos 7) (Debian Buster-backport) |

TABLEAU 3 – COTS fournis par l'OS et requis par VITAM

TABLEAU 4 – COTS optionnels fournis par l'OS et pouvant être utilisés par VITAM

<span id="page-13-5"></span>

| $\mu$ al VIIAIVI |                 |                  |
|------------------|-----------------|------------------|
| Composant        | Ivpe            | Version          |
| ClamAV           | Fourni par l'OS | $0.99.2$ (Centos |

## <span id="page-13-1"></span>**3.3 Dépendances logicielles des composants**

#### <span id="page-13-2"></span>**3.3.1 Dépendances incluses**

La liste des dépendances externes Java (artefacts Maven) incluses dans le projet Vitam sont :

∙ aopalliance aopalliance (1.0) :

- ∙ Public Domain
- ∙ ch.qos.logback logback-access (1.2.10) :
	- ∙ Eclipse Public License v 1.0 [\(http://www.eclipse.org/legal/epl-v10.html\)](http://www.eclipse.org/legal/epl-v10.html)
	- ∙ GNU Lesser General Public License [\(http://www.gnu.org/licenses/old-licenses/lgpl-2.1.html\)](http://www.gnu.org/licenses/old-licenses/lgpl-2.1.html)
- ∙ ch.qos.logback logback-classic (1.2.10) :
	- ∙ Eclipse Public License v 1.0 [\(http://www.eclipse.org/legal/epl-v10.html\)](http://www.eclipse.org/legal/epl-v10.html)
	- ∙ GNU Lesser General Public License [\(http://www.gnu.org/licenses/old-licenses/lgpl-2.1.html\)](http://www.gnu.org/licenses/old-licenses/lgpl-2.1.html)
- ∙ ch.qos.logback logback-core (1.2.10) :
	- ∙ Eclipse Public License v 1.0 [\(http://www.eclipse.org/legal/epl-v10.html\)](http://www.eclipse.org/legal/epl-v10.html)
	- ∙ GNU Lesser General Public License [\(http://www.gnu.org/licenses/old-licenses/lgpl-2.1.html\)](http://www.gnu.org/licenses/old-licenses/lgpl-2.1.html)
- ∙ com.amazonaws aws-java-sdk-core (1.11.720) :
	- ∙ Apache License, Version 2.0 [\(https://aws.amazon.com/apache2.0\)](https://aws.amazon.com/apache2.0)
- ∙ com.amazonaws aws-java-sdk-kms (1.11.720) :
	- ∙ Apache License, Version 2.0 [\(https://aws.amazon.com/apache2.0\)](https://aws.amazon.com/apache2.0)
- ∙ com.amazonaws aws-java-sdk-s3 (1.11.720) :
	- ∙ Apache License, Version 2.0 [\(https://aws.amazon.com/apache2.0\)](https://aws.amazon.com/apache2.0)
- ∙ com.amazonaws jmespath-java (1.11.720) :
	- ∙ Apache License, Version 2.0 [\(https://aws.amazon.com/apache2.0\)](https://aws.amazon.com/apache2.0)
- ∙ com.carrotsearch hppc (0.8.1) :
	- ∙ The Apache Software License, Version 2.0 [\(http://www.apache.org/licenses/LICENSE-2.0.txt\)](http://www.apache.org/licenses/LICENSE-2.0.txt)
- ∙ com.fasterxml.jackson.core jackson-annotations (2.14.1) :
	- ∙ The Apache Software License, Version 2.0 [\(https://www.apache.org/licenses/LICENSE-2.0.txt\)](https://www.apache.org/licenses/LICENSE-2.0.txt)
- ∙ com.fasterxml.jackson.core jackson-core (2.14.1) :
	- ∙ The Apache Software License, Version 2.0 [\(https://www.apache.org/licenses/LICENSE-2.0.txt\)](https://www.apache.org/licenses/LICENSE-2.0.txt)
- ∙ com.fasterxml.jackson.core jackson-databind (2.14.1) :
- ∙ The Apache Software License, Version 2.0 [\(https://www.apache.org/licenses/LICENSE-2.0.txt\)](https://www.apache.org/licenses/LICENSE-2.0.txt) ∙ com.fasterxml.jackson.dataformat jackson-dataformat-cbor (2.14.1) :
	- ∙ The Apache Software License, Version 2.0 [\(https://www.apache.org/licenses/LICENSE-2.0.txt\)](https://www.apache.org/licenses/LICENSE-2.0.txt)
- ∙ com.fasterxml.jackson.dataformat jackson-dataformat-csv (2.14.1) :
	- ∙ The Apache Software License, Version 2.0 [\(https://www.apache.org/licenses/LICENSE-2.0.txt\)](https://www.apache.org/licenses/LICENSE-2.0.txt)
- ∙ com.fasterxml.jackson.dataformat jackson-dataformat-smile (2.14.1) :
	- ∙ The Apache Software License, Version 2.0 [\(https://www.apache.org/licenses/LICENSE-2.0.txt\)](https://www.apache.org/licenses/LICENSE-2.0.txt)
- ∙ com.fasterxml.jackson.dataformat jackson-dataformat-xml (2.14.1) :
	- ∙ The Apache Software License, Version 2.0 [\(http://www.apache.org/licenses/LICENSE-2.0.txt\)](http://www.apache.org/licenses/LICENSE-2.0.txt)
- ∙ com.fasterxml.jackson.dataformat jackson-dataformat-yaml (2.14.1) :
	- ∙ The Apache Software License, Version 2.0 [\(https://www.apache.org/licenses/LICENSE-2.0.txt\)](https://www.apache.org/licenses/LICENSE-2.0.txt)
- ∙ com.fasterxml.jackson.datatype jackson-datatype-jsr310 (2.14.1) :
- ∙ The Apache Software License, Version 2.0 [\(http://www.apache.org/licenses/LICENSE-2.0.txt\)](http://www.apache.org/licenses/LICENSE-2.0.txt)
- ∙ com.fasterxml.jackson.jaxrs jackson-jaxrs-base (2.14.1) :
	- ∙ The Apache Software License, Version 2.0 [\(https://www.apache.org/licenses/LICENSE-2.0.txt\)](https://www.apache.org/licenses/LICENSE-2.0.txt)
- ∙ com.fasterxml.jackson.jaxrs jackson-jaxrs-json-provider (2.14.1) :
	- ∙ The Apache Software License, Version 2.0 [\(https://www.apache.org/licenses/LICENSE-2.0.txt\)](https://www.apache.org/licenses/LICENSE-2.0.txt)
- ∙ com.fasterxml.jackson.module jackson-module-afterburner (2.14.1) :
- ∙ The Apache Software License, Version 2.0 [\(https://www.apache.org/licenses/LICENSE-2.0.txt\)](https://www.apache.org/licenses/LICENSE-2.0.txt)
- ∙ com.fasterxml.jackson.module jackson-module-jaxb-annotations (2.14.1) :
- ∙ The Apache Software License, Version 2.0 [\(https://www.apache.org/licenses/LICENSE-2.0.txt\)](https://www.apache.org/licenses/LICENSE-2.0.txt) ∙ com.fasterxml.woodstox woodstox-core (6.4.0) :
	- ∙ The Apache License, Version 2.0 [\(http://www.apache.org/licenses/LICENSE-2.0.txt\)](http://www.apache.org/licenses/LICENSE-2.0.txt)
- ∙ com.fasterxml classmate (1.3.1) :
- ∙ The Apache Software License, Version 2.0 [\(http://www.apache.org/licenses/LICENSE-2.0.txt\)](http://www.apache.org/licenses/LICENSE-2.0.txt) ∙ com.flipkart.zjsonpatch zjsonpatch (0.4.9) :
- ∙ The Apache Software License, Version 2.0 [\(http://www.apache.org/licenses/LICENSE-2.0.txt\)](http://www.apache.org/licenses/LICENSE-2.0.txt) ∙ com.github.docker-java docker-java-api (3.2.13) :
	- ∙ The Apache Software License, Version 2.0 [\(http://www.apache.org/licenses/LICENSE-2.0.txt\)](http://www.apache.org/licenses/LICENSE-2.0.txt)
- ∙ com.github.docker-java docker-java-transport-zerodep (3.2.13) :
- ∙ The Apache Software License, Version 2.0 [\(http://www.apache.org/licenses/LICENSE-2.0.txt\)](http://www.apache.org/licenses/LICENSE-2.0.txt) ∙ com.github.docker-java docker-java-transport (3.2.13) :
	- ∙ The Apache Software License, Version 2.0 [\(http://www.apache.org/licenses/LICENSE-2.0.txt\)](http://www.apache.org/licenses/LICENSE-2.0.txt)
- ∙ com.github.fge json-patch (1.9) :
	- ∙ Lesser General Public License, version 3 or greater [\(http://www.gnu.org/licenses/lgpl.html\)](http://www.gnu.org/licenses/lgpl.html)
	- ∙ Apache Software License, version 2.0 [\(http://www.apache.org/licenses/LICENSE-2.0\)](http://www.apache.org/licenses/LICENSE-2.0)
- ∙ com.github.java-json-tools btf (1.3) :
	- ∙ Lesser General Public License, version 3 or greater [\(http://www.gnu.org/licenses/lgpl.html\)](http://www.gnu.org/licenses/lgpl.html)
	- ∙ Apache Software License, version 2.0 [\(http://www.apache.org/licenses/LICENSE-2.0\)](http://www.apache.org/licenses/LICENSE-2.0)
- ∙ com.github.java-json-tools jackson-coreutils-equivalence (1.0) :
	- ∙ Lesser General Public License, version 3 or greater [\(http://www.gnu.org/licenses/lgpl.html\)](http://www.gnu.org/licenses/lgpl.html)
	- ∙ Apache Software License, version 2.0 [\(http://www.apache.org/licenses/LICENSE-2.0\)](http://www.apache.org/licenses/LICENSE-2.0)
- ∙ com.github.java-json-tools jackson-coreutils (2.0) :
	- ∙ Lesser General Public License, version 3 or greater [\(http://www.gnu.org/licenses/lgpl.html\)](http://www.gnu.org/licenses/lgpl.html)
	- ∙ Apache Software License, version 2.0 [\(http://www.apache.org/licenses/LICENSE-2.0\)](http://www.apache.org/licenses/LICENSE-2.0)
- ∙ com.github.java-json-tools json-patch (1.13) :
	- ∙ Lesser General Public License, version 3 or greater [\(http://www.gnu.org/licenses/lgpl.html\)](http://www.gnu.org/licenses/lgpl.html)
	- ∙ Apache Software License, version 2.0 [\(http://www.apache.org/licenses/LICENSE-2.0\)](http://www.apache.org/licenses/LICENSE-2.0)
- ∙ com.github.java-json-tools json-schema-core (1.2.14) :
	- ∙ Lesser General Public License, version 3 or greater [\(http://www.gnu.org/licenses/lgpl.html\)](http://www.gnu.org/licenses/lgpl.html)
	- ∙ Apache Software License, version 2.0 [\(http://www.apache.org/licenses/LICENSE-2.0\)](http://www.apache.org/licenses/LICENSE-2.0)
- ∙ com.github.java-json-tools json-schema-validator (2.2.14) :
	- ∙ Lesser General Public License, version 3 or greater [\(http://www.gnu.org/licenses/lgpl.html\)](http://www.gnu.org/licenses/lgpl.html)
	- ∙ Apache Software License, version 2.0 [\(http://www.apache.org/licenses/LICENSE-2.0\)](http://www.apache.org/licenses/LICENSE-2.0)
- ∙ com.github.java-json-tools msg-simple (1.2) :
	- ∙ Lesser General Public License, version 3 or greater [\(http://www.gnu.org/licenses/lgpl.html\)](http://www.gnu.org/licenses/lgpl.html)
	- ∙ Apache Software License, version 2.0 [\(http://www.apache.org/licenses/LICENSE-2.0\)](http://www.apache.org/licenses/LICENSE-2.0)
- ∙ com.github.java-json-tools uri-template (0.10) :
	- ∙ Lesser General Public License, version 3 or greater [\(http://www.gnu.org/licenses/lgpl.html\)](http://www.gnu.org/licenses/lgpl.html)
	- ∙ Apache Software License, version 2.0 [\(http://www.apache.org/licenses/LICENSE-2.0\)](http://www.apache.org/licenses/LICENSE-2.0)
- ∙ com.github.openstack4j.core.connectors openstack4j-httpclient (3.10) :
- ∙ MIT License [\(http://opensource.org/licenses/MIT\)](http://opensource.org/licenses/MIT)
- ∙ com.github.openstack4j.core openstack4j-core (3.10) :
	- ∙ MIT License [\(http://opensource.org/licenses/MIT\)](http://opensource.org/licenses/MIT)
- ∙ com.github.spullara.mustache.java compiler (0.9.6) :
	- ∙ Apache License 2.0 [\(http://www.apache.org/licenses/LICENSE-2.0\)](http://www.apache.org/licenses/LICENSE-2.0)
- ∙ com.github.tomakehurst wiremock-jre8-standalone (2.32.0) :
	- ∙ The Apache Software License, Version 2.0 [\(http://www.apache.org/license/LICENSE-2.0.txt\)](http://www.apache.org/license/LICENSE-2.0.txt)
- ∙ com.github.wnameless.json json-base (1.2.0) :
	- ∙ The Apache Software License, Version 2.0 [\(http://www.apache.org/licenses/LICENSE-2.0.txt\)](http://www.apache.org/licenses/LICENSE-2.0.txt)
- ∙ com.github.wnameless.json json-flattener (0.11.1) :
	- ∙ The Apache Software License, Version 2.0 [\(http://www.apache.org/licenses/LICENSE-2.0.txt\)](http://www.apache.org/licenses/LICENSE-2.0.txt)
- ∙ com.google.code.findbugs jsr305 (2.0.0) :
- ∙ The Apache Software License, Version 2.0 [\(http://www.apache.org/licenses/LICENSE-2.0.txt\)](http://www.apache.org/licenses/LICENSE-2.0.txt)
- ∙ com.google.code.findbugs jsr305 (3.0.2) :
	- ∙ The Apache Software License, Version 2.0 [\(http://www.apache.org/licenses/LICENSE-2.0.txt\)](http://www.apache.org/licenses/LICENSE-2.0.txt)
- ∙ com.google.errorprone error\_prone\_annotations (2.1.0) :
	- ∙ Apache 2.0 [\(http://www.apache.org/licenses/LICENSE-2.0.txt\)](http://www.apache.org/licenses/LICENSE-2.0.txt)
- ∙ com.google.errorprone error\_prone\_annotations (2.3.4) :
	- ∙ Apache 2.0 [\(http://www.apache.org/licenses/LICENSE-2.0.txt\)](http://www.apache.org/licenses/LICENSE-2.0.txt)
- ∙ com.google.guava failureaccess (1.0.1) :
	- ∙ The Apache Software License, Version 2.0 [\(http://www.apache.org/licenses/LICENSE-2.0.txt\)](http://www.apache.org/licenses/LICENSE-2.0.txt)
- ∙ com.google.guava guava-testlib (30.1-jre) :
	- ∙ Apache License, Version 2.0 [\(http://www.apache.org/licenses/LICENSE-2.0.txt\)](http://www.apache.org/licenses/LICENSE-2.0.txt)
- ∙ com.google.guava guava (30.1-jre) :
	- ∙ Apache License, Version 2.0 [\(http://www.apache.org/licenses/LICENSE-2.0.txt\)](http://www.apache.org/licenses/LICENSE-2.0.txt)
- ∙ com.google.guava listenablefuture (9999.0-empty-to-avoid-conflict-with-guava) :
	- ∙ The Apache Software License, Version 2.0 [\(http://www.apache.org/licenses/LICENSE-2.0.txt\)](http://www.apache.org/licenses/LICENSE-2.0.txt)
- ∙ com.google.inject.extensions guice-assistedinject (3.0) :
	- ∙ The Apache Software License, Version 2.0 [\(http://www.apache.org/licenses/LICENSE-2.0.txt\)](http://www.apache.org/licenses/LICENSE-2.0.txt)
- ∙ com.google.inject.extensions guice-multibindings (3.0) :
	- ∙ The Apache Software License, Version 2.0 [\(http://www.apache.org/licenses/LICENSE-2.0.txt\)](http://www.apache.org/licenses/LICENSE-2.0.txt)
- ∙ com.google.inject.extensions guice-multibindings (4.2.2) :
	- ∙ The Apache Software License, Version 2.0 [\(http://www.apache.org/licenses/LICENSE-2.0.txt\)](http://www.apache.org/licenses/LICENSE-2.0.txt)
- ∙ com.google.inject guice (3.0) :
	- ∙ The Apache Software License, Version 2.0 [\(http://www.apache.org/licenses/LICENSE-2.0.txt\)](http://www.apache.org/licenses/LICENSE-2.0.txt)
- ∙ com.google.inject guice (4.2.2) :
	- ∙ The Apache Software License, Version 2.0 [\(http://www.apache.org/licenses/LICENSE-2.0.txt\)](http://www.apache.org/licenses/LICENSE-2.0.txt)
- ∙ com.google.j2objc j2objc-annotations (1.3) :
- ∙ The Apache Software License, Version 2.0 [\(http://www.apache.org/licenses/LICENSE-2.0.txt\)](http://www.apache.org/licenses/LICENSE-2.0.txt)
- ∙ com.googlecode.java-diff-utils diffutils (1.3.0) :
	- ∙ The Apache Software License, Version 2.0 [\(http://www.apache.org/licenses/LICENSE-2.0.txt\)](http://www.apache.org/licenses/LICENSE-2.0.txt)
- ∙ com.googlecode.libphonenumber libphonenumber (8.11.1) :
	- ∙ The Apache Software License, Version 2.0 [\(http://www.apache.org/licenses/LICENSE-2.0.txt\)](http://www.apache.org/licenses/LICENSE-2.0.txt)
- ∙ com.hazelcast hazelcast (3.12.6) :
	- ∙ The Apache Software License, Version 2.0 [\(http://www.apache.org/licenses/LICENSE-2.0.txt\)](http://www.apache.org/licenses/LICENSE-2.0.txt)
- ∙ com.ibm.async asyncutil (0.1.0) :
	- ∙ The Apache Software License, Version 2.0 [\(http://www.apache.org/licenses/LICENSE-2.0.txt\)](http://www.apache.org/licenses/LICENSE-2.0.txt)
- ∙ com.io7m.xom xom (1.2.10) :
	- ∙ The GNU Lesser General Public License, Version 2.1 [\(http://www.gnu.org/licenses/lgpl-2.1.html\)](http://www.gnu.org/licenses/lgpl-2.1.html)
- ∙ com.mchange c3p0 (0.9.5.4) :
	- ∙ GNU Lesser General Public License, Version 2.1 [\(http://www.gnu.org/licenses/lgpl-2.1.html\)](http://www.gnu.org/licenses/lgpl-2.1.html)
	- ∙ Eclipse Public License, Version 1.0 [\(http://www.eclipse.org/org/documents/epl-v10.php\)](http://www.eclipse.org/org/documents/epl-v10.php)
- ∙ com.mchange mchange-commons-java (0.2.15) :
	- ∙ GNU Lesser General Public License, Version 2.1 [\(http://www.gnu.org/licenses/lgpl-2.1.html\)](http://www.gnu.org/licenses/lgpl-2.1.html)
	- ∙ Eclipse Public License, Version 1.0 [\(http://www.eclipse.org/org/documents/epl-v10.html\)](http://www.eclipse.org/org/documents/epl-v10.html)
- ∙ com.mikesamuel json-sanitizer (1.2.2) :
	- ∙ Apache License, Version 2.0 [\(http://www.apache.org/licenses/LICENSE-2.0.txt\)](http://www.apache.org/licenses/LICENSE-2.0.txt)
- ∙ com.squareup.okhttp3 okhttp (3.14.4) :
	- ∙ Apache 2.0 [\(http://www.apache.org/licenses/LICENSE-2.0.txt\)](http://www.apache.org/licenses/LICENSE-2.0.txt)
- ∙ com.squareup.okio okio (1.17.2) :
	- ∙ Apache 2.0 [\(http://www.apache.org/licenses/LICENSE-2.0.txt\)](http://www.apache.org/licenses/LICENSE-2.0.txt)
- ∙ com.squareup.retrofit2 converter-jackson (2.7.1) :
	- ∙ Apache 2.0 [\(https://www.apache.org/licenses/LICENSE-2.0.txt\)](https://www.apache.org/licenses/LICENSE-2.0.txt)
- ∙ com.squareup.retrofit2 retrofit (2.7.1) :
	- ∙ Apache 2.0 [\(https://www.apache.org/licenses/LICENSE-2.0.txt\)](https://www.apache.org/licenses/LICENSE-2.0.txt)
- ∙ com.sun.istack istack-commons-runtime (3.0.8) :
	- ∙ Eclipse Distribution License v 1.0 [\(http://www.eclipse.org/org/documents/edl-v10.php\)](http://www.eclipse.org/org/documents/edl-v10.php)
- ∙ com.sun.mail mailapi (1.6.2) :
	- ∙ CDDL/GPLv2+CE [\(https://javaee.github.io/javamail/LICENSE\)](https://javaee.github.io/javamail/LICENSE)
- ∙ com.sun.xml.bind jaxb-osgi (2.3.0.1) :
	- ∙ CDDL+GPL License [\(http://glassfish.java.net/public/CDDL+GPL\\_1\\_1.html\)](http://glassfish.java.net/public/CDDL+GPL_1_1.html)
- ∙ com.sun.xml.fastinfoset FastInfoset (1.2.16) :
	- ∙ Apache License, Version 2.0 [\(http://www.opensource.org/licenses/apache2.0.php\)](http://www.opensource.org/licenses/apache2.0.php)
	- ∙ Eclipse Distribution License v 1.0 [\(http://www.eclipse.org/org/documents/edl-v10.php\)](http://www.eclipse.org/org/documents/edl-v10.php)
- ∙ com.tdunning t-digest (3.2) :
	- ∙ The Apache Software License, Version 2.0 [\(http://www.apache.org/licenses/LICENSE-2.0.txt\)](http://www.apache.org/licenses/LICENSE-2.0.txt)
- ∙ com.thaiopensource jing (20091111) :
	- ∙ New BSD License [\(http://www.opensource.org/licenses/bsd-license.php\)](http://www.opensource.org/licenses/bsd-license.php)
- ∙ com.thaiopensource trang (20091111) :
	- ∙ New BSD License [\(http://www.opensource.org/licenses/bsd-license.php\)](http://www.opensource.org/licenses/bsd-license.php)
- ∙ com.thoughtworks.xstream xstream (1.4.15) :
	- ∙ BSD-3-Clause [\(http://x-stream.github.io/license.html\)](http://x-stream.github.io/license.html)
- ∙ com.zaxxer HikariCP-java7 (2.4.13) :
	- ∙ The Apache Software License, Version 2.0 [\(http://www.apache.org/licenses/LICENSE-2.0.txt\)](http://www.apache.org/licenses/LICENSE-2.0.txt)
- ∙ commons-beanutils commons-beanutils (1.9.4) :
	- ∙ Apache License, Version 2.0 [\(https://www.apache.org/licenses/LICENSE-2.0.txt\)](https://www.apache.org/licenses/LICENSE-2.0.txt)
- ∙ commons-codec commons-codec (1.10) :
	- ∙ Apache License, Version 2.0 [\(http://www.apache.org/licenses/LICENSE-2.0.txt\)](http://www.apache.org/licenses/LICENSE-2.0.txt)
- ∙ commons-codec commons-codec (1.11) :
	- ∙ Apache License, Version 2.0 [\(https://www.apache.org/licenses/LICENSE-2.0.txt\)](https://www.apache.org/licenses/LICENSE-2.0.txt)
- ∙ commons-codec commons-codec (1.15) :
	- ∙ Apache License, Version 2.0 [\(https://www.apache.org/licenses/LICENSE-2.0.txt\)](https://www.apache.org/licenses/LICENSE-2.0.txt)
- ∙ commons-collections commons-collections (3.2.2) :
	- ∙ Apache License, Version 2.0 [\(http://www.apache.org/licenses/LICENSE-2.0.txt\)](http://www.apache.org/licenses/LICENSE-2.0.txt)
- ∙ commons-configuration commons-configuration (1.10) :
	- ∙ The Apache Software License, Version 2.0 [\(http://www.apache.org/licenses/LICENSE-2.0.txt\)](http://www.apache.org/licenses/LICENSE-2.0.txt)
- ∙ commons-io commons-io (2.11.0) :
	- ∙ Apache License, Version 2.0 [\(https://www.apache.org/licenses/LICENSE-2.0.txt\)](https://www.apache.org/licenses/LICENSE-2.0.txt)
- ∙ commons-lang commons-lang (2.6) :
	- ∙ The Apache Software License, Version 2.0 [\(http://www.apache.org/licenses/LICENSE-2.0.txt\)](http://www.apache.org/licenses/LICENSE-2.0.txt)
- ∙ commons-logging commons-logging (1.1.3) :
	- ∙ The Apache Software License, Version 2.0 [\(http://www.apache.org/licenses/LICENSE-2.0.txt\)](http://www.apache.org/licenses/LICENSE-2.0.txt)
- ∙ commons-logging commons-logging (1.2) :
	- ∙ The Apache Software License, Version 2.0 [\(http://www.apache.org/licenses/LICENSE-2.0.txt\)](http://www.apache.org/licenses/LICENSE-2.0.txt)
- ∙ de.odysseus.staxon staxon (1.3) :
	- ∙ The Apache Software License, Version 2.0 [\(http://www.apache.org/licenses/LICENSE-2.0.txt\)](http://www.apache.org/licenses/LICENSE-2.0.txt)
- ∙ edu.princeton.cup java-cup (10k) :
	- ∙ CUP Parser Generator Copyright Notice, License, and Disclaimer [\(http://www.cs.princeton.edu/~appel/](http://www.cs.princeton.edu/~appel/modern/java/CUP/#LICENSE) [modern/java/CUP/#LICENSE\)](http://www.cs.princeton.edu/~appel/modern/java/CUP/#LICENSE)
- ∙ info.cukes cucumber-core (1.2.5) :
	- ∙ MIT License [\(http://www.opensource.org/licenses/mit-license\)](http://www.opensource.org/licenses/mit-license)
- ∙ info.cukes cucumber-html (0.2.6) :
	- ∙ MIT License [\(http://www.opensource.org/licenses/mit-license\)](http://www.opensource.org/licenses/mit-license)
- ∙ info.cukes cucumber-java (1.2.5) :
	- ∙ MIT License [\(http://www.opensource.org/licenses/mit-license\)](http://www.opensource.org/licenses/mit-license)
- ∙ info.cukes cucumber-junit (1.2.5) :
	- ∙ MIT License [\(http://www.opensource.org/licenses/mit-license\)](http://www.opensource.org/licenses/mit-license)
- ∙ info.cukes cucumber-jvm-deps (1.0.5) :
	- ∙ BSD License [\(http://xstream.codehaus.org/license.html\)](http://xstream.codehaus.org/license.html)
	- ∙ The Apache Software License, Version 2.0 [\(http://www.apache.org/licenses/LICENSE-2.0\)](http://www.apache.org/licenses/LICENSE-2.0)
- ∙ info.cukes cucumber-picocontainer (1.2.5) :
	- ∙ MIT License [\(http://www.opensource.org/licenses/mit-license\)](http://www.opensource.org/licenses/mit-license)
- ∙ info.cukes gherkin (2.12.2) :
	- ∙ MIT License [\(http://www.opensource.org/licenses/mit-license\)](http://www.opensource.org/licenses/mit-license)
- ∙ io.fluidsonic.mirror quartz-mongodb (2.2.0-rc2) :
	- ∙ Apache License 2.0 [\(https://github.com/fluidsonic/quartz-mongodb/blob/master/LICENSE.txt\)](https://github.com/fluidsonic/quartz-mongodb/blob/master/LICENSE.txt)
- ∙ io.github.classgraph classgraph (4.6.32) :
	- ∙ The MIT License (MIT) [\(http://opensource.org/licenses/MIT\)](http://opensource.org/licenses/MIT)
- ∙ io.prometheus simpleclient (0.8.1) :
- ∙ The Apache Software License, Version 2.0 [\(http://www.apache.org/licenses/LICENSE-2.0.txt\)](http://www.apache.org/licenses/LICENSE-2.0.txt)
- ∙ io.prometheus simpleclient\_common (0.8.1) :
	- ∙ The Apache Software License, Version 2.0 [\(http://www.apache.org/licenses/LICENSE-2.0.txt\)](http://www.apache.org/licenses/LICENSE-2.0.txt)
- ∙ io.prometheus simpleclient\_hotspot (0.8.1) :
	- ∙ The Apache Software License, Version 2.0 [\(http://www.apache.org/licenses/LICENSE-2.0.txt\)](http://www.apache.org/licenses/LICENSE-2.0.txt)
- ∙ io.reactivex.rxjava2 rxjava (2.2.21) :
	- ∙ The Apache Software License, Version 2.0 [\(http://www.apache.org/licenses/LICENSE-2.0.txt\)](http://www.apache.org/licenses/LICENSE-2.0.txt)
- ∙ io.rest-assured json-path (4.3.0) :
	- ∙ Apache 2.0 [\(http://www.apache.org/licenses/LICENSE-2.0.html\)](http://www.apache.org/licenses/LICENSE-2.0.html)
- ∙ io.rest-assured rest-assured-common (4.3.0) :
	- ∙ Apache 2.0 [\(http://www.apache.org/licenses/LICENSE-2.0.html\)](http://www.apache.org/licenses/LICENSE-2.0.html)
- ∙ io.rest-assured rest-assured (4.3.0) :
	- ∙ Apache 2.0 [\(http://www.apache.org/licenses/LICENSE-2.0.html\)](http://www.apache.org/licenses/LICENSE-2.0.html)
- ∙ io.rest-assured xml-path (4.3.0) :
	- ∙ Apache 2.0 [\(http://www.apache.org/licenses/LICENSE-2.0.html\)](http://www.apache.org/licenses/LICENSE-2.0.html)
- ∙ io.swagger.core.v3 swagger-annotations (2.1.0) :
	- ∙ Apache License 2.0 [\(http://www.apache.org/licenses/LICENSE-2.0.html\)](http://www.apache.org/licenses/LICENSE-2.0.html)
- ∙ io.swagger.core.v3 swagger-core (2.1.0) :
	- ∙ Apache License 2.0 [\(http://www.apache.org/licenses/LICENSE-2.0.html\)](http://www.apache.org/licenses/LICENSE-2.0.html)
- ∙ io.swagger.core.v3 swagger-integration (2.1.0) :
	- ∙ Apache License 2.0 [\(http://www.apache.org/licenses/LICENSE-2.0.html\)](http://www.apache.org/licenses/LICENSE-2.0.html)
- ∙ io.swagger.core.v3 swagger-jaxrs2 (2.1.0) :
	- ∙ Apache License 2.0 [\(http://www.apache.org/licenses/LICENSE-2.0.html\)](http://www.apache.org/licenses/LICENSE-2.0.html)
- ∙ io.swagger.core.v3 swagger-models (2.1.0) :
	- ∙ Apache License 2.0 [\(http://www.apache.org/licenses/LICENSE-2.0.html\)](http://www.apache.org/licenses/LICENSE-2.0.html)
- ∙ isorelax isorelax (20030108) :
	- ∙ (aucune information sur la license)
- ∙ jakarta.activation jakarta.activation-api (1.2.1) :
	- ∙ EDL 1.0 [\(http://www.eclipse.org/org/documents/edl-v10.php\)](http://www.eclipse.org/org/documents/edl-v10.php)
- ∙ jakarta.annotation jakarta.annotation-api (1.3.5) :
	- ∙ EPL 2.0 [\(http://www.eclipse.org/legal/epl-2.0\)](http://www.eclipse.org/legal/epl-2.0)
	- ∙ GPL2 w/ CPE [\(https://www.gnu.org/software/classpath/license.html\)](https://www.gnu.org/software/classpath/license.html)
- ∙ jakarta.validation jakarta.validation-api (2.0.2) :
	- ∙ Apache License 2.0 [\(http://www.apache.org/licenses/LICENSE-2.0.txt\)](http://www.apache.org/licenses/LICENSE-2.0.txt)
- ∙ jakarta.xml.bind jakarta.xml.bind-api (2.3.2) :
	- ∙ Eclipse Distribution License v 1.0 [\(http://www.eclipse.org/org/documents/edl-v10.php\)](http://www.eclipse.org/org/documents/edl-v10.php)
- ∙ javax.activation activation (1.1.1) :
	- ∙ COMMON DEVELOPMENT AND DISTRIBUTION LICENSE (CDDL) Version 1.0 [\(https://glassfish.](https://glassfish.dev.java.net/public/CDDLv1.0.html) [dev.java.net/public/CDDLv1.0.html\)](https://glassfish.dev.java.net/public/CDDLv1.0.html)
- ∙ javax.annotation javax.annotation-api (1.3.2) :
	- ∙ CDDL + GPLv2 with classpath exception [\(https://github.com/javaee/javax.annotation/blob/master/](https://github.com/javaee/javax.annotation/blob/master/LICENSE) [LICENSE\)](https://github.com/javaee/javax.annotation/blob/master/LICENSE)
- ∙ javax.annotation jsr250-api (1.0) :
- ∙ COMMON DEVELOPMENT AND DISTRIBUTION LICENSE (CDDL) Version 1.0 [\(https://glassfish.](https://glassfish.dev.java.net/public/CDDLv1.0.html) [dev.java.net/public/CDDLv1.0.html\)](https://glassfish.dev.java.net/public/CDDLv1.0.html)
- ∙ javax.el javax.el-api (3.0.0) :
	- ∙ CDDL + GPLv2 with classpath exception [\(https://glassfish.dev.java.net/nonav/public/CDDL+GPL.html\)](https://glassfish.dev.java.net/nonav/public/CDDL+GPL.html)
- ∙ javax.inject javax.inject (1) :
	- ∙ The Apache Software License, Version 2.0 [\(http://www.apache.org/licenses/LICENSE-2.0.txt\)](http://www.apache.org/licenses/LICENSE-2.0.txt)
- ∙ javax.servlet javax.servlet-api (4.0.1) :
	- ∙ CDDL + GPLv2 with classpath exception [\(https://oss.oracle.com/licenses/CDDL+GPL-1.1\)](https://oss.oracle.com/licenses/CDDL+GPL-1.1)
- ∙ javax.transaction jta (1.1) :
	- ∙ (aucune information sur la license)
- ∙ javax.validation validation-api (2.0.1.Final) :
	- ∙ Apache License 2.0 [\(http://www.apache.org/licenses/LICENSE-2.0.txt\)](http://www.apache.org/licenses/LICENSE-2.0.txt)
- ∙ javax.ws.rs javax.ws.rs-api (2.1.1) :
	- ∙ EPL 2.0 [\(http://www.eclipse.org/legal/epl-2.0\)](http://www.eclipse.org/legal/epl-2.0)
	- ∙ GPL2 w/ CPE [\(https://www.gnu.org/software/classpath/license.html\)](https://www.gnu.org/software/classpath/license.html)
- ∙ javax.xml.bind jaxb-api (2.3.0) :
	- ∙ CDDL 1.1 [\(https://oss.oracle.com/licenses/CDDL+GPL-1.1\)](https://oss.oracle.com/licenses/CDDL+GPL-1.1)
	- ∙ GPL2 w/ CPE [\(https://oss.oracle.com/licenses/CDDL+GPL-1.1\)](https://oss.oracle.com/licenses/CDDL+GPL-1.1)
- ∙ joda-time joda-time (2.10.10) :
	- ∙ Apache License, Version 2.0 [\(https://www.apache.org/licenses/LICENSE-2.0.txt\)](https://www.apache.org/licenses/LICENSE-2.0.txt)
- joda-time joda-time  $(2.10.5)$ :
	- ∙ Apache License, Version 2.0 [\(https://www.apache.org/licenses/LICENSE-2.0.txt\)](https://www.apache.org/licenses/LICENSE-2.0.txt)
- $\bullet$  junit junit (4.13) :
	- ∙ Eclipse Public License 1.0 [\(http://www.eclipse.org/legal/epl-v10.html\)](http://www.eclipse.org/legal/epl-v10.html)
- ∙ net.bytebuddy byte-buddy-agent (1.9.10) :
	- ∙ The Apache Software License, Version 2.0 [\(http://www.apache.org/licenses/LICENSE-2.0.txt\)](http://www.apache.org/licenses/LICENSE-2.0.txt)
- ∙ net.bytebuddy byte-buddy (1.9.10) :
	- ∙ The Apache Software License, Version 2.0 [\(http://www.apache.org/licenses/LICENSE-2.0.txt\)](http://www.apache.org/licenses/LICENSE-2.0.txt)
- ∙ net.java.dev.jna jna (5.10.0) :
	- ∙ LGPL-2.1-or-later [\(https://www.gnu.org/licenses/old-licenses/lgpl-2.1\)](https://www.gnu.org/licenses/old-licenses/lgpl-2.1)
	- ∙ Apache-2.0 [\(https://www.apache.org/licenses/LICENSE-2.0.txt\)](https://www.apache.org/licenses/LICENSE-2.0.txt)
- ∙ net.java.dev.jna jna (5.8.0) :
	- ∙ LGPL, version 2.1 [\(http://www.gnu.org/licenses/licenses.html\)](http://www.gnu.org/licenses/licenses.html)
	- ∙ Apache License v2.0 [\(http://www.apache.org/licenses/LICENSE-2.0.txt\)](http://www.apache.org/licenses/LICENSE-2.0.txt)
- ∙ net.javacrumbs.json-unit json-unit-core (2.13.0) :
	- ∙ The Apache Software License, Version 2.0 [\(https://www.apache.org/licenses/LICENSE-2.0.txt\)](https://www.apache.org/licenses/LICENSE-2.0.txt)
- ∙ net.javacrumbs.json-unit json-unit (2.13.0) :
	- ∙ The Apache Software License, Version 2.0 [\(https://www.apache.org/licenses/LICENSE-2.0.txt\)](https://www.apache.org/licenses/LICENSE-2.0.txt)
- ∙ net.sf.ehcache ehcache-core (2.6.11) :
	- ∙ The Apache Software License, Version 2.0 [\(src/assemble/EHCACHE-CORE-LICENSE.txt\)](src/assemble/EHCACHE-CORE-LICENSE.txt)
- ∙ net.sf.jopt-simple jopt-simple (5.0.2) :
	- ∙ The MIT License [\(http://www.opensource.org/licenses/mit-license.php\)](http://www.opensource.org/licenses/mit-license.php)
- ∙ net.sf.jopt-simple jopt-simple (5.0.4) :
- ∙ The MIT License [\(http://www.opensource.org/licenses/mit-license.php\)](http://www.opensource.org/licenses/mit-license.php)
- ∙ net.sf.saxon Saxon-HE (11.3) :
	- ∙ Mozilla Public License Version 2.0 [\(http://www.mozilla.org/MPL/2.0/\)](http://www.mozilla.org/MPL/2.0/)
- ∙ net.sourceforge.htmlunit neko-htmlunit (2.60.0) :
	- ∙ Apache License, Version 2.0 [\(https://www.apache.org/licenses/LICENSE-2.0.txt\)](https://www.apache.org/licenses/LICENSE-2.0.txt)
- ∙ org.apache-extras.beanshell bsh (2.0b6) :
	- ∙ Apache License, Version 2.0 [\(http://www.apache.org/licenses/LICENSE-2.0.txt\)](http://www.apache.org/licenses/LICENSE-2.0.txt)
- ∙ org.apache.commons commons-collections4 (4.4) :
	- ∙ Apache License, Version 2.0 [\(https://www.apache.org/licenses/LICENSE-2.0.txt\)](https://www.apache.org/licenses/LICENSE-2.0.txt)
- ∙ org.apache.commons commons-compress (1.21) :
	- ∙ Apache License, Version 2.0 [\(https://www.apache.org/licenses/LICENSE-2.0.txt\)](https://www.apache.org/licenses/LICENSE-2.0.txt)
- ∙ org.apache.commons commons-csv (1.7) :
- ∙ Apache License, Version 2.0 [\(https://www.apache.org/licenses/LICENSE-2.0.txt\)](https://www.apache.org/licenses/LICENSE-2.0.txt)
- ∙ org.apache.commons commons-lang3 (3.9) :

∙ Apache License, Version 2.0 [\(https://www.apache.org/licenses/LICENSE-2.0.txt\)](https://www.apache.org/licenses/LICENSE-2.0.txt) ∙ org.apache.commons commons-text (1.10.0) :

- - ∙ Apache License, Version 2.0 [\(https://www.apache.org/licenses/LICENSE-2.0.txt\)](https://www.apache.org/licenses/LICENSE-2.0.txt)
- ∙ org.apache.httpcomponents.client5 httpclient5 (5.1.3) :
	- ∙ Apache License, Version 2.0 [\(https://www.apache.org/licenses/LICENSE-2.0.txt\)](https://www.apache.org/licenses/LICENSE-2.0.txt)
- ∙ org.apache.httpcomponents.core5 httpcore5-h2 (5.1.3) :
	- ∙ Apache License, Version 2.0 [\(https://www.apache.org/licenses/LICENSE-2.0.txt\)](https://www.apache.org/licenses/LICENSE-2.0.txt)
- ∙ org.apache.httpcomponents.core5 httpcore5 (5.1.3) :
	- ∙ Apache License, Version 2.0 [\(https://www.apache.org/licenses/LICENSE-2.0.txt\)](https://www.apache.org/licenses/LICENSE-2.0.txt)
- ∙ org.apache.httpcomponents httpasyncclient (4.1.4) :
- ∙ Apache License, Version 2.0 [\(http://www.apache.org/licenses/LICENSE-2.0.txt\)](http://www.apache.org/licenses/LICENSE-2.0.txt)
- ∙ org.apache.httpcomponents httpclient-cache (4.5.13) :
	- ∙ Apache License, Version 2.0 [\(http://www.apache.org/licenses/LICENSE-2.0.txt\)](http://www.apache.org/licenses/LICENSE-2.0.txt)
- ∙ org.apache.httpcomponents httpclient (4.5.13) :
	- ∙ Apache License, Version 2.0 [\(http://www.apache.org/licenses/LICENSE-2.0.txt\)](http://www.apache.org/licenses/LICENSE-2.0.txt)
- ∙ org.apache.httpcomponents httpcore-nio (4.4.12) :
	- ∙ Apache License, Version 2.0 [\(http://www.apache.org/licenses/LICENSE-2.0.txt\)](http://www.apache.org/licenses/LICENSE-2.0.txt)
- ∙ org.apache.httpcomponents httpcore (4.4.10) :
	- ∙ Apache License, Version 2.0 [\(http://www.apache.org/licenses/LICENSE-2.0.txt\)](http://www.apache.org/licenses/LICENSE-2.0.txt)
- ∙ org.apache.httpcomponents httpcore (4.4.12) :
	- ∙ Apache License, Version 2.0 [\(http://www.apache.org/licenses/LICENSE-2.0.txt\)](http://www.apache.org/licenses/LICENSE-2.0.txt)
- ∙ org.apache.httpcomponents httpcore (4.4.13) :
	- ∙ Apache License, Version 2.0 [\(http://www.apache.org/licenses/LICENSE-2.0.txt\)](http://www.apache.org/licenses/LICENSE-2.0.txt)
- ∙ org.apache.httpcomponents httpmime (4.5.3) :
	- ∙ Apache License, Version 2.0 [\(http://www.apache.org/licenses/LICENSE-2.0.txt\)](http://www.apache.org/licenses/LICENSE-2.0.txt)
- ∙ org.apache.jclouds.api filesystem (2.2.1) :
	- ∙ The Apache Software License, Version 2.0 [\(https://www.apache.org/licenses/LICENSE-2.0.txt\)](https://www.apache.org/licenses/LICENSE-2.0.txt)
- ∙ org.apache.jclouds.api openstack-keystone (2.2.1) :
	- ∙ The Apache Software License, Version 2.0 [\(https://www.apache.org/licenses/LICENSE-2.0.txt\)](https://www.apache.org/licenses/LICENSE-2.0.txt)
- ∙ org.apache.jclouds.api openstack-swift (2.2.1) :
	- ∙ The Apache Software License, Version 2.0 [\(https://www.apache.org/licenses/LICENSE-2.0.txt\)](https://www.apache.org/licenses/LICENSE-2.0.txt)
- ∙ org.apache.jclouds jclouds-blobstore (2.2.1) :
	- ∙ The Apache Software License, Version 2.0 [\(https://www.apache.org/licenses/LICENSE-2.0.txt\)](https://www.apache.org/licenses/LICENSE-2.0.txt)
- ∙ org.apache.jclouds jclouds-core (2.2.1) :
	- ∙ The Apache Software License, Version 2.0 [\(https://www.apache.org/licenses/LICENSE-2.0.txt\)](https://www.apache.org/licenses/LICENSE-2.0.txt)
- ∙ org.apache.jclouds jclouds-gson (2.2.1) :
	- ∙ The Apache Software License, Version 2.0 [\(https://www.apache.org/licenses/LICENSE-2.0.txt\)](https://www.apache.org/licenses/LICENSE-2.0.txt)
- ∙ org.apache.logging.log4j log4j-api (2.17.1) :
	- ∙ Apache License, Version 2.0 [\(https://www.apache.org/licenses/LICENSE-2.0.txt\)](https://www.apache.org/licenses/LICENSE-2.0.txt)
- ∙ org.apache.logging.log4j log4j-to-slf4j (2.17.1) :
	- ∙ Apache License, Version 2.0 [\(https://www.apache.org/licenses/LICENSE-2.0.txt\)](https://www.apache.org/licenses/LICENSE-2.0.txt)
- ∙ org.apache.lucene lucene-analyzers-common (8.11.1) :
	- ∙ Apache License, Version 2.0 [\(http://www.apache.org/licenses/LICENSE-2.0.txt\)](http://www.apache.org/licenses/LICENSE-2.0.txt)
- ∙ org.apache.lucene lucene-backward-codecs (8.11.1) :
	- ∙ Apache License, Version 2.0 [\(http://www.apache.org/licenses/LICENSE-2.0.txt\)](http://www.apache.org/licenses/LICENSE-2.0.txt)
- ∙ org.apache.lucene lucene-core (8.11.1) :
	- ∙ Apache License, Version 2.0 [\(http://www.apache.org/licenses/LICENSE-2.0.txt\)](http://www.apache.org/licenses/LICENSE-2.0.txt)
- ∙ org.apache.lucene lucene-grouping (8.11.1) :
	- ∙ Apache License, Version 2.0 [\(http://www.apache.org/licenses/LICENSE-2.0.txt\)](http://www.apache.org/licenses/LICENSE-2.0.txt)
- ∙ org.apache.lucene lucene-highlighter (8.11.1) :
	- ∙ Apache License, Version 2.0 [\(http://www.apache.org/licenses/LICENSE-2.0.txt\)](http://www.apache.org/licenses/LICENSE-2.0.txt)
- ∙ org.apache.lucene lucene-join (8.11.1) :
	- ∙ Apache License, Version 2.0 [\(http://www.apache.org/licenses/LICENSE-2.0.txt\)](http://www.apache.org/licenses/LICENSE-2.0.txt)
- ∙ org.apache.lucene lucene-memory (8.11.1) :
- ∙ Apache License, Version 2.0 [\(http://www.apache.org/licenses/LICENSE-2.0.txt\)](http://www.apache.org/licenses/LICENSE-2.0.txt)
- ∙ org.apache.lucene lucene-misc (8.11.1) :
	- ∙ Apache License, Version 2.0 [\(http://www.apache.org/licenses/LICENSE-2.0.txt\)](http://www.apache.org/licenses/LICENSE-2.0.txt)
- ∙ org.apache.lucene lucene-queries (8.11.1) :
	- ∙ Apache License, Version 2.0 [\(http://www.apache.org/licenses/LICENSE-2.0.txt\)](http://www.apache.org/licenses/LICENSE-2.0.txt)
- ∙ org.apache.lucene lucene-queryparser (8.11.1) :
	- ∙ Apache License, Version 2.0 [\(http://www.apache.org/licenses/LICENSE-2.0.txt\)](http://www.apache.org/licenses/LICENSE-2.0.txt)
- ∙ org.apache.lucene lucene-sandbox (8.11.1) :
	- ∙ Apache License, Version 2.0 [\(http://www.apache.org/licenses/LICENSE-2.0.txt\)](http://www.apache.org/licenses/LICENSE-2.0.txt)
- ∙ org.apache.lucene lucene-spatial3d (8.11.1) :
	- ∙ Apache License, Version 2.0 [\(http://www.apache.org/licenses/LICENSE-2.0.txt\)](http://www.apache.org/licenses/LICENSE-2.0.txt)
- ∙ org.apache.lucene lucene-suggest (8.11.1) :
- ∙ Apache License, Version 2.0 [\(http://www.apache.org/licenses/LICENSE-2.0.txt\)](http://www.apache.org/licenses/LICENSE-2.0.txt)
- ∙ org.apache.shiro shiro-all (1.8.0) :
	- ∙ Apache License, Version 2.0 [\(https://www.apache.org/licenses/LICENSE-2.0.txt\)](https://www.apache.org/licenses/LICENSE-2.0.txt)
- ∙ org.apache.shiro shiro-aspectj (1.8.0) :
	- ∙ Apache License, Version 2.0 [\(https://www.apache.org/licenses/LICENSE-2.0.txt\)](https://www.apache.org/licenses/LICENSE-2.0.txt)
- ∙ org.apache.shiro shiro-cache (1.8.0) :
- ∙ Apache License, Version 2.0 [\(https://www.apache.org/licenses/LICENSE-2.0.txt\)](https://www.apache.org/licenses/LICENSE-2.0.txt)
- ∙ org.apache.shiro shiro-config-core (1.8.0) :
	- ∙ Apache License, Version 2.0 [\(https://www.apache.org/licenses/LICENSE-2.0.txt\)](https://www.apache.org/licenses/LICENSE-2.0.txt)
- ∙ org.apache.shiro shiro-config-ogdl (1.8.0) :
	- ∙ Apache License, Version 2.0 [\(https://www.apache.org/licenses/LICENSE-2.0.txt\)](https://www.apache.org/licenses/LICENSE-2.0.txt)
- ∙ org.apache.shiro shiro-core (1.8.0) :
	- ∙ Apache License, Version 2.0 [\(https://www.apache.org/licenses/LICENSE-2.0.txt\)](https://www.apache.org/licenses/LICENSE-2.0.txt)
- ∙ org.apache.shiro shiro-crypto-cipher (1.8.0) :
	- ∙ Apache License, Version 2.0 [\(https://www.apache.org/licenses/LICENSE-2.0.txt\)](https://www.apache.org/licenses/LICENSE-2.0.txt)
- ∙ org.apache.shiro shiro-crypto-core (1.8.0) :
	- ∙ Apache License, Version 2.0 [\(https://www.apache.org/licenses/LICENSE-2.0.txt\)](https://www.apache.org/licenses/LICENSE-2.0.txt)
- ∙ org.apache.shiro shiro-crypto-hash (1.8.0) :
- ∙ Apache License, Version 2.0 [\(https://www.apache.org/licenses/LICENSE-2.0.txt\)](https://www.apache.org/licenses/LICENSE-2.0.txt)
- ∙ org.apache.shiro shiro-ehcache (1.8.0) :
	- ∙ Apache License, Version 2.0 [\(https://www.apache.org/licenses/LICENSE-2.0.txt\)](https://www.apache.org/licenses/LICENSE-2.0.txt)
- ∙ org.apache.shiro shiro-event (1.8.0) :
	- ∙ Apache License, Version 2.0 [\(https://www.apache.org/licenses/LICENSE-2.0.txt\)](https://www.apache.org/licenses/LICENSE-2.0.txt)
- ∙ org.apache.shiro shiro-guice (1.8.0) :
	- ∙ Apache License, Version 2.0 [\(https://www.apache.org/licenses/LICENSE-2.0.txt\)](https://www.apache.org/licenses/LICENSE-2.0.txt)
- ∙ org.apache.shiro shiro-hazelcast (1.8.0) :
	- ∙ Apache License, Version 2.0 [\(https://www.apache.org/licenses/LICENSE-2.0.txt\)](https://www.apache.org/licenses/LICENSE-2.0.txt)
- ∙ org.apache.shiro shiro-lang (1.8.0) :
	- ∙ Apache License, Version 2.0 [\(https://www.apache.org/licenses/LICENSE-2.0.txt\)](https://www.apache.org/licenses/LICENSE-2.0.txt)
- ∙ org.apache.shiro shiro-quartz (1.8.0) :
	- ∙ Apache License, Version 2.0 [\(https://www.apache.org/licenses/LICENSE-2.0.txt\)](https://www.apache.org/licenses/LICENSE-2.0.txt)
- ∙ org.apache.shiro shiro-spring (1.8.0) :
	- ∙ Apache License, Version 2.0 [\(https://www.apache.org/licenses/LICENSE-2.0.txt\)](https://www.apache.org/licenses/LICENSE-2.0.txt)
- ∙ org.apache.shiro shiro-web (1.8.0) :
	- ∙ Apache License, Version 2.0 [\(https://www.apache.org/licenses/LICENSE-2.0.txt\)](https://www.apache.org/licenses/LICENSE-2.0.txt)
- ∙ org.apache.sling org.apache.sling.javax.activation (0.1.0) :
	- ∙ The Apache Software License, Version 2.0 [\(http://www.apache.org/licenses/LICENSE-2.0.txt\)](http://www.apache.org/licenses/LICENSE-2.0.txt)
- ∙ org.apache.xmlgraphics batik-constants (1.11) :
	- ∙ The Apache Software License, Version 2.0 [\(http://www.apache.org/licenses/LICENSE-2.0.txt\)](http://www.apache.org/licenses/LICENSE-2.0.txt)
- ∙ org.apache.xmlgraphics batik-css (1.11) :
	- ∙ The Apache Software License, Version 2.0 [\(http://www.apache.org/licenses/LICENSE-2.0.txt\)](http://www.apache.org/licenses/LICENSE-2.0.txt)
- ∙ org.apache.xmlgraphics batik-i18n (1.11) :
	- ∙ The Apache Software License, Version 2.0 [\(http://www.apache.org/licenses/LICENSE-2.0.txt\)](http://www.apache.org/licenses/LICENSE-2.0.txt)
- ∙ org.apache.xmlgraphics batik-util (1.11) :
	- ∙ The Apache Software License, Version 2.0 [\(http://www.apache.org/licenses/LICENSE-2.0.txt\)](http://www.apache.org/licenses/LICENSE-2.0.txt)
- ∙ org.apache.xmlgraphics xmlgraphics-commons (2.3) :
	- ∙ The Apache Software License, Version 2.0 [\(http://www.apache.org/licenses/LICENSE-2.0.txt\)](http://www.apache.org/licenses/LICENSE-2.0.txt)
- ∙ org.aspectj aspectjrt (1.9.4) :
	- ∙ Eclipse Public License v 1.0 [\(http://www.eclipse.org/legal/epl-v10.html\)](http://www.eclipse.org/legal/epl-v10.html)
- ∙ org.aspectj aspectjweaver (1.9.4) :
	- ∙ Eclipse Public License v 1.0 [\(http://www.eclipse.org/legal/epl-v10.html\)](http://www.eclipse.org/legal/epl-v10.html)
- ∙ org.assertj assertj-core (3.11.1) :
	- ∙ Apache License, Version 2.0 [\(http://www.apache.org/licenses/LICENSE-2.0.txt\)](http://www.apache.org/licenses/LICENSE-2.0.txt)
- ∙ org.bouncycastle bcpkix-jdk15on (1.69) :
	- ∙ Bouncy Castle Licence [\(https://www.bouncycastle.org/licence.html\)](https://www.bouncycastle.org/licence.html)
- ∙ org.bouncycastle bcprov-jdk15on (1.69) :
	- ∙ Bouncy Castle Licence [\(https://www.bouncycastle.org/licence.html\)](https://www.bouncycastle.org/licence.html)
- ∙ org.bouncycastle bcutil-jdk15on (1.69) :
	- ∙ Bouncy Castle Licence [\(https://www.bouncycastle.org/licence.html\)](https://www.bouncycastle.org/licence.html)
- ∙ org.ccil.cowan.tagsoup tagsoup (1.2.1) :
	- ∙ Apache License 2.0 [\(http://www.apache.org/licenses/LICENSE-2.0.txt\)](http://www.apache.org/licenses/LICENSE-2.0.txt)
- ∙ org.checkerframework checker-qual (3.5.0) :
	- ∙ The MIT License [\(http://opensource.org/licenses/MIT\)](http://opensource.org/licenses/MIT)
- ∙ org.codehaus.groovy groovy-json (3.0.2) :
	- ∙ The Apache Software License, Version 2.0 [\(http://www.apache.org/licenses/LICENSE-2.0.txt\)](http://www.apache.org/licenses/LICENSE-2.0.txt)
- ∙ org.codehaus.groovy groovy-xml (3.0.2) :
	- ∙ The Apache Software License, Version 2.0 [\(http://www.apache.org/licenses/LICENSE-2.0.txt\)](http://www.apache.org/licenses/LICENSE-2.0.txt)
- ∙ org.codehaus.groovy groovy (3.0.2) :
	- ∙ The Apache Software License, Version 2.0 [\(http://www.apache.org/licenses/LICENSE-2.0.txt\)](http://www.apache.org/licenses/LICENSE-2.0.txt)
- ∙ org.codehaus.woodstox stax2-api (4.2.1) :
	- ∙ The BSD License [\(http://www.opensource.org/licenses/bsd-license.php\)](http://www.opensource.org/licenses/bsd-license.php)
- ∙ org.easymock easymock (4.0.2) :
	- ∙ Apache 2 [\(http://www.apache.org/licenses/LICENSE-2.0.txt\)](http://www.apache.org/licenses/LICENSE-2.0.txt)
- ∙ org.eclipse.jetty.toolchain jetty-servlet-api (4.0.6) :
	- ∙ Apache Software License Version 2.0 [\(http://www.apache.org/licenses/LICENSE-2.0\)](http://www.apache.org/licenses/LICENSE-2.0)
	- ∙ Eclipse Public License Version 1.0 [\(http://www.eclipse.org/org/documents/epl-v10.php\)](http://www.eclipse.org/org/documents/epl-v10.php)
- ∙ org.eclipse.jetty jetty-http (10.0.7) :
	- ∙ Eclipse Public License Version 2.0 [\(https://www.eclipse.org/legal/epl-2.0\)](https://www.eclipse.org/legal/epl-2.0)
	- ∙ Apache Software License Version 2.0 [\(https://www.apache.org/licenses/LICENSE-2.0\)](https://www.apache.org/licenses/LICENSE-2.0)
- ∙ org.eclipse.jetty jetty-io (10.0.7) :
	- ∙ Eclipse Public License Version 2.0 [\(https://www.eclipse.org/legal/epl-2.0\)](https://www.eclipse.org/legal/epl-2.0)
	- ∙ Apache Software License Version 2.0 [\(https://www.apache.org/licenses/LICENSE-2.0\)](https://www.apache.org/licenses/LICENSE-2.0)
- ∙ org.eclipse.jetty jetty-security (10.0.7) :
	- ∙ Eclipse Public License Version 2.0 [\(https://www.eclipse.org/legal/epl-2.0\)](https://www.eclipse.org/legal/epl-2.0)
	- ∙ Apache Software License Version 2.0 [\(https://www.apache.org/licenses/LICENSE-2.0\)](https://www.apache.org/licenses/LICENSE-2.0)
- ∙ org.eclipse.jetty jetty-server (10.0.7) :
	- ∙ Eclipse Public License Version 2.0 [\(https://www.eclipse.org/legal/epl-2.0\)](https://www.eclipse.org/legal/epl-2.0)
	- ∙ Apache Software License Version 2.0 [\(https://www.apache.org/licenses/LICENSE-2.0\)](https://www.apache.org/licenses/LICENSE-2.0)
- ∙ org.eclipse.jetty jetty-servlet (10.0.7) :
	- ∙ Eclipse Public License Version 2.0 [\(https://www.eclipse.org/legal/epl-2.0\)](https://www.eclipse.org/legal/epl-2.0)
	- ∙ Apache Software License Version 2.0 [\(https://www.apache.org/licenses/LICENSE-2.0\)](https://www.apache.org/licenses/LICENSE-2.0)
- ∙ org.eclipse.jetty jetty-util (10.0.7) :
- ∙ Eclipse Public License Version 2.0 [\(https://www.eclipse.org/legal/epl-2.0\)](https://www.eclipse.org/legal/epl-2.0)
- ∙ Apache Software License Version 2.0 [\(https://www.apache.org/licenses/LICENSE-2.0\)](https://www.apache.org/licenses/LICENSE-2.0)
- ∙ org.eclipse.jetty jetty-webapp (10.0.7) :
	- ∙ Eclipse Public License Version 2.0 [\(https://www.eclipse.org/legal/epl-2.0\)](https://www.eclipse.org/legal/epl-2.0)
	- ∙ Apache Software License Version 2.0 [\(https://www.apache.org/licenses/LICENSE-2.0\)](https://www.apache.org/licenses/LICENSE-2.0)
- ∙ org.eclipse.jetty jetty-xml (10.0.7) :
	- ∙ Eclipse Public License Version 2.0 [\(https://www.eclipse.org/legal/epl-2.0\)](https://www.eclipse.org/legal/epl-2.0)
	- ∙ Apache Software License Version 2.0 [\(https://www.apache.org/licenses/LICENSE-2.0\)](https://www.apache.org/licenses/LICENSE-2.0)
- ∙ org.elasticsearch.client elasticsearch-rest-client (7.17.8) :
	- ∙ The Apache Software License, Version 2.0 [\(http://www.apache.org/licenses/LICENSE-2.0\)](http://www.apache.org/licenses/LICENSE-2.0)
- ∙ org.elasticsearch.client elasticsearch-rest-high-level-client (7.17.8) :
	- ∙ Elastic License 2.0 [\(https://raw.githubusercontent.com/elastic/elasticsearch/v7.17.8/licenses/](https://raw.githubusercontent.com/elastic/elasticsearch/v7.17.8/licenses/ELASTIC-LICENSE-2.0.txt) [ELASTIC-LICENSE-2.0.txt\)](https://raw.githubusercontent.com/elastic/elasticsearch/v7.17.8/licenses/ELASTIC-LICENSE-2.0.txt)
- ∙ org.elasticsearch.plugin aggs-matrix-stats-client (7.17.8) :
	- ∙ Elastic License 2.0 [\(https://raw.githubusercontent.com/elastic/elasticsearch/v7.17.8/licenses/](https://raw.githubusercontent.com/elastic/elasticsearch/v7.17.8/licenses/ELASTIC-LICENSE-2.0.txt) [ELASTIC-LICENSE-2.0.txt\)](https://raw.githubusercontent.com/elastic/elasticsearch/v7.17.8/licenses/ELASTIC-LICENSE-2.0.txt)
	- ∙ Server Side Public License, v 1 [\(https://www.mongodb.com/licensing/server-side-public-license\)](https://www.mongodb.com/licensing/server-side-public-license)
- ∙ org.elasticsearch.plugin lang-mustache-client (7.17.8) :
	- ∙ Elastic License 2.0 [\(https://raw.githubusercontent.com/elastic/elasticsearch/v7.17.8/licenses/](https://raw.githubusercontent.com/elastic/elasticsearch/v7.17.8/licenses/ELASTIC-LICENSE-2.0.txt) [ELASTIC-LICENSE-2.0.txt\)](https://raw.githubusercontent.com/elastic/elasticsearch/v7.17.8/licenses/ELASTIC-LICENSE-2.0.txt)
	- ∙ Server Side Public License, v 1 [\(https://www.mongodb.com/licensing/server-side-public-license\)](https://www.mongodb.com/licensing/server-side-public-license)
- ∙ org.elasticsearch.plugin mapper-extras-client (7.17.8) :
	- ∙ Elastic License 2.0 [\(https://raw.githubusercontent.com/elastic/elasticsearch/v7.17.8/licenses/](https://raw.githubusercontent.com/elastic/elasticsearch/v7.17.8/licenses/ELASTIC-LICENSE-2.0.txt) [ELASTIC-LICENSE-2.0.txt\)](https://raw.githubusercontent.com/elastic/elasticsearch/v7.17.8/licenses/ELASTIC-LICENSE-2.0.txt)
	- ∙ Server Side Public License, v 1 [\(https://www.mongodb.com/licensing/server-side-public-license\)](https://www.mongodb.com/licensing/server-side-public-license)
- ∙ org.elasticsearch.plugin parent-join-client (7.17.8) :
	- ∙ Elastic License 2.0 [\(https://raw.githubusercontent.com/elastic/elasticsearch/v7.17.8/licenses/](https://raw.githubusercontent.com/elastic/elasticsearch/v7.17.8/licenses/ELASTIC-LICENSE-2.0.txt) [ELASTIC-LICENSE-2.0.txt\)](https://raw.githubusercontent.com/elastic/elasticsearch/v7.17.8/licenses/ELASTIC-LICENSE-2.0.txt)
	- ∙ Server Side Public License, v 1 [\(https://www.mongodb.com/licensing/server-side-public-license\)](https://www.mongodb.com/licensing/server-side-public-license)
- ∙ org.elasticsearch.plugin rank-eval-client (7.17.8) :
	- ∙ Elastic License 2.0 [\(https://raw.githubusercontent.com/elastic/elasticsearch/v7.17.8/licenses/](https://raw.githubusercontent.com/elastic/elasticsearch/v7.17.8/licenses/ELASTIC-LICENSE-2.0.txt) [ELASTIC-LICENSE-2.0.txt\)](https://raw.githubusercontent.com/elastic/elasticsearch/v7.17.8/licenses/ELASTIC-LICENSE-2.0.txt)
	- ∙ Server Side Public License, v 1 [\(https://www.mongodb.com/licensing/server-side-public-license\)](https://www.mongodb.com/licensing/server-side-public-license)
- ∙ org.elasticsearch elasticsearch-cli (7.17.8) :
	- ∙ Elastic License 2.0 [\(https://raw.githubusercontent.com/elastic/elasticsearch/v7.17.8/licenses/](https://raw.githubusercontent.com/elastic/elasticsearch/v7.17.8/licenses/ELASTIC-LICENSE-2.0.txt) [ELASTIC-LICENSE-2.0.txt\)](https://raw.githubusercontent.com/elastic/elasticsearch/v7.17.8/licenses/ELASTIC-LICENSE-2.0.txt)
	- ∙ Server Side Public License, v 1 [\(https://www.mongodb.com/licensing/server-side-public-license\)](https://www.mongodb.com/licensing/server-side-public-license)
- ∙ org.elasticsearch elasticsearch-core (7.17.8) :
	- ∙ Elastic License 2.0 [\(https://raw.githubusercontent.com/elastic/elasticsearch/v7.17.8/licenses/](https://raw.githubusercontent.com/elastic/elasticsearch/v7.17.8/licenses/ELASTIC-LICENSE-2.0.txt) [ELASTIC-LICENSE-2.0.txt\)](https://raw.githubusercontent.com/elastic/elasticsearch/v7.17.8/licenses/ELASTIC-LICENSE-2.0.txt)
	- ∙ Server Side Public License, v 1 [\(https://www.mongodb.com/licensing/server-side-public-license\)](https://www.mongodb.com/licensing/server-side-public-license)
- ∙ org.elasticsearch elasticsearch-geo (7.17.8) :
	- ∙ Elastic License 2.0 [\(https://raw.githubusercontent.com/elastic/elasticsearch/v7.17.8/licenses/](https://raw.githubusercontent.com/elastic/elasticsearch/v7.17.8/licenses/ELASTIC-LICENSE-2.0.txt) [ELASTIC-LICENSE-2.0.txt\)](https://raw.githubusercontent.com/elastic/elasticsearch/v7.17.8/licenses/ELASTIC-LICENSE-2.0.txt)
	- ∙ Server Side Public License, v 1 [\(https://www.mongodb.com/licensing/server-side-public-license\)](https://www.mongodb.com/licensing/server-side-public-license)
- ∙ org.elasticsearch elasticsearch-lz4 (7.17.8) :
	- ∙ Elastic License 2.0 [\(https://raw.githubusercontent.com/elastic/elasticsearch/v7.17.8/licenses/](https://raw.githubusercontent.com/elastic/elasticsearch/v7.17.8/licenses/ELASTIC-LICENSE-2.0.txt) [ELASTIC-LICENSE-2.0.txt\)](https://raw.githubusercontent.com/elastic/elasticsearch/v7.17.8/licenses/ELASTIC-LICENSE-2.0.txt)
	- ∙ Server Side Public License, v 1 [\(https://www.mongodb.com/licensing/server-side-public-license\)](https://www.mongodb.com/licensing/server-side-public-license)
- ∙ org.elasticsearch elasticsearch-plugin-classloader (7.17.8) :
	- ∙ Elastic License 2.0 [\(https://raw.githubusercontent.com/elastic/elasticsearch/v7.17.8/licenses/](https://raw.githubusercontent.com/elastic/elasticsearch/v7.17.8/licenses/ELASTIC-LICENSE-2.0.txt) [ELASTIC-LICENSE-2.0.txt\)](https://raw.githubusercontent.com/elastic/elasticsearch/v7.17.8/licenses/ELASTIC-LICENSE-2.0.txt)
	- ∙ Server Side Public License, v 1 [\(https://www.mongodb.com/licensing/server-side-public-license\)](https://www.mongodb.com/licensing/server-side-public-license)
- ∙ org.elasticsearch elasticsearch-secure-sm (7.17.8) :
	- ∙ Elastic License 2.0 [\(https://raw.githubusercontent.com/elastic/elasticsearch/v7.17.8/licenses/](https://raw.githubusercontent.com/elastic/elasticsearch/v7.17.8/licenses/ELASTIC-LICENSE-2.0.txt) [ELASTIC-LICENSE-2.0.txt\)](https://raw.githubusercontent.com/elastic/elasticsearch/v7.17.8/licenses/ELASTIC-LICENSE-2.0.txt)
	- ∙ Server Side Public License, v 1 [\(https://www.mongodb.com/licensing/server-side-public-license\)](https://www.mongodb.com/licensing/server-side-public-license)
- ∙ org.elasticsearch elasticsearch-x-content (7.17.8) :
	- ∙ Elastic License 2.0 [\(https://raw.githubusercontent.com/elastic/elasticsearch/v7.17.8/licenses/](https://raw.githubusercontent.com/elastic/elasticsearch/v7.17.8/licenses/ELASTIC-LICENSE-2.0.txt) [ELASTIC-LICENSE-2.0.txt\)](https://raw.githubusercontent.com/elastic/elasticsearch/v7.17.8/licenses/ELASTIC-LICENSE-2.0.txt)
	- ∙ Server Side Public License, v 1 [\(https://www.mongodb.com/licensing/server-side-public-license\)](https://www.mongodb.com/licensing/server-side-public-license)
- ∙ org.elasticsearch elasticsearch (7.17.8) :
	- ∙ Elastic License 2.0 [\(https://raw.githubusercontent.com/elastic/elasticsearch/v7.17.8/licenses/](https://raw.githubusercontent.com/elastic/elasticsearch/v7.17.8/licenses/ELASTIC-LICENSE-2.0.txt) [ELASTIC-LICENSE-2.0.txt\)](https://raw.githubusercontent.com/elastic/elasticsearch/v7.17.8/licenses/ELASTIC-LICENSE-2.0.txt)
	- ∙ Server Side Public License, v 1 [\(https://www.mongodb.com/licensing/server-side-public-license\)](https://www.mongodb.com/licensing/server-side-public-license)
- ∙ org.glassfish.jaxb jaxb-runtime (2.3.2) :
	- ∙ Eclipse Distribution License v 1.0 [\(http://www.eclipse.org/org/documents/edl-v10.php\)](http://www.eclipse.org/org/documents/edl-v10.php)
- ∙ org.glassfish.jaxb txw2 (2.3.2) :
	- ∙ Eclipse Distribution License v 1.0 [\(http://www.eclipse.org/org/documents/edl-v10.php\)](http://www.eclipse.org/org/documents/edl-v10.php)
- ∙ org.glassfish.web javax.el (2.2.6) :
	- ∙ CDDL + GPLv2 with classpath exception [\(https://glassfish.dev.java.net/nonav/public/CDDL+GPL.html\)](https://glassfish.dev.java.net/nonav/public/CDDL+GPL.html)
- ∙ org.hamcrest hamcrest-core (1.3) :
	- ∙ New BSD License [\(http://www.opensource.org/licenses/bsd-license.php\)](http://www.opensource.org/licenses/bsd-license.php)
- ∙ org.hamcrest hamcrest (2.1) :
	- ∙ BSD Licence 3 [\(http://opensource.org/licenses/BSD-3-Clause\)](http://opensource.org/licenses/BSD-3-Clause)
- ∙ org.hdrhistogram HdrHistogram (2.1.9) :
	- ∙ Public Domain, per Creative Commons CC0 [\(http://creativecommons.org/publicdomain/zero/1.0/\)](http://creativecommons.org/publicdomain/zero/1.0/)
- ∙ org.hibernate.validator hibernate-validator-annotation-processor (6.0.0.Final) :
	- ∙ Apache License 2.0 [\(http://www.apache.org/licenses/LICENSE-2.0.txt\)](http://www.apache.org/licenses/LICENSE-2.0.txt)
- ∙ org.hibernate.validator hibernate-validator (6.0.0.Final) :
	- ∙ Apache License 2.0 [\(http://www.apache.org/licenses/LICENSE-2.0.txt\)](http://www.apache.org/licenses/LICENSE-2.0.txt)
- ∙ org.javassist javassist (3.22.0-GA) :
	- ∙ MPL 1.1 [\(http://www.mozilla.org/MPL/MPL-1.1.html\)](http://www.mozilla.org/MPL/MPL-1.1.html)
	- ∙ LGPL 2.1 [\(http://www.gnu.org/licenses/lgpl-2.1.html\)](http://www.gnu.org/licenses/lgpl-2.1.html)
	- ∙ Apache License 2.0 [\(http://www.apache.org/licenses/\)](http://www.apache.org/licenses/)
- ∙ org.jboss.logging jboss-logging (3.4.2.Final) :
	- ∙ Apache License, version 2.0 [\(http://www.apache.org/licenses/LICENSE-2.0.txt\)](http://www.apache.org/licenses/LICENSE-2.0.txt)
- ∙ org.jboss.resteasy resteasy-client-api (5.0.1.Final) :
	- ∙ Apache License 2.0 [\(https://repository.jboss.org/licenses/apache-2.0.txt\)](https://repository.jboss.org/licenses/apache-2.0.txt)
- ∙ org.jboss.resteasy resteasy-client (5.0.1.Final) :
	- ∙ Apache License 2.0 [\(https://repository.jboss.org/licenses/apache-2.0.txt\)](https://repository.jboss.org/licenses/apache-2.0.txt)
- ∙ org.jboss.resteasy resteasy-core-spi (5.0.1.Final) :
	- ∙ Apache License 2.0 [\(https://repository.jboss.org/licenses/apache-2.0.txt\)](https://repository.jboss.org/licenses/apache-2.0.txt)
- ∙ org.jboss.resteasy resteasy-core (5.0.1.Final) :
	- ∙ Apache License 2.0 [\(https://repository.jboss.org/licenses/apache-2.0.txt\)](https://repository.jboss.org/licenses/apache-2.0.txt)
- ∙ org.jboss.resteasy resteasy-jackson2-provider (5.0.1.Final) :
	- ∙ Apache License 2.0 [\(https://repository.jboss.org/licenses/apache-2.0.txt\)](https://repository.jboss.org/licenses/apache-2.0.txt)
- ∙ org.jboss.spec.javax.ws.rs jboss-jaxrs-api\_2.1\_spec (2.0.1.Final) :
	- ∙ EPL 2.0 [\(http://www.eclipse.org/legal/epl-2.0\)](http://www.eclipse.org/legal/epl-2.0)
	- ∙ GPL2 w/ CPE [\(https://www.gnu.org/software/classpath/license.html\)](https://www.gnu.org/software/classpath/license.html)
- ∙ org.jetbrains annotations (17.0.0) :
	- ∙ The Apache Software License, Version 2.0 [\(https://www.apache.org/licenses/LICENSE-2.0.txt\)](https://www.apache.org/licenses/LICENSE-2.0.txt)
- ∙ org.jvnet.staxex stax-ex (1.8.1) :
	- ∙ Eclipse Distribution License v 1.0 [\(http://www.eclipse.org/org/documents/edl-v10.php\)](http://www.eclipse.org/org/documents/edl-v10.php)
- ∙ org.lz4 lz4-java (1.8.0) :
	- ∙ The Apache Software License, Version 2.0 [\(http://www.apache.org/licenses/LICENSE-2.0.txt\)](http://www.apache.org/licenses/LICENSE-2.0.txt)
- ∙ org.mockito mockito-core (2.28.2) :
	- ∙ The MIT License [\(https://github.com/mockito/mockito/blob/master/LICENSE\)](https://github.com/mockito/mockito/blob/master/LICENSE)
- ∙ org.mongodb bson-record-codec (4.6.1) :
	- ∙ The Apache License, Version 2.0 [\(http://www.apache.org/licenses/LICENSE-2.0.txt\)](http://www.apache.org/licenses/LICENSE-2.0.txt)
- ∙ org.mongodb bson (4.6.1) :
	- ∙ The Apache License, Version 2.0 [\(http://www.apache.org/licenses/LICENSE-2.0.txt\)](http://www.apache.org/licenses/LICENSE-2.0.txt)
- ∙ org.mongodb mongodb-driver-core (4.6.1) :
- ∙ The Apache License, Version 2.0 [\(http://www.apache.org/licenses/LICENSE-2.0.txt\)](http://www.apache.org/licenses/LICENSE-2.0.txt)
- ∙ org.mongodb mongodb-driver-sync (4.6.1) :
	- ∙ The Apache License, Version 2.0 [\(http://www.apache.org/licenses/LICENSE-2.0.txt\)](http://www.apache.org/licenses/LICENSE-2.0.txt)
- ∙ org.mozilla rhino (1.7.7.2) :
	- ∙ Mozilla Public License, Version 2.0 [\(http://www.mozilla.org/MPL/2.0/index.txt\)](http://www.mozilla.org/MPL/2.0/index.txt)
- ∙ org.objenesis objenesis (2.6) :
	- ∙ Apache 2 [\(http://www.apache.org/licenses/LICENSE-2.0.txt\)](http://www.apache.org/licenses/LICENSE-2.0.txt)
- ∙ org.objenesis objenesis (3.0.1) :
	- ∙ Apache 2 [\(http://www.apache.org/licenses/LICENSE-2.0.txt\)](http://www.apache.org/licenses/LICENSE-2.0.txt)
- ∙ org.opengis.cite.eclipse.webtools.sse org.eclipse.wst.xml.xpath2.processor (1.1.5-738bb7b85d) :
	- ∙ Eclipse Public License v 1.0 [\(https://www.eclipse.org/org/documents/epl-v10.php\)](https://www.eclipse.org/org/documents/epl-v10.php)
- ∙ org.opengis.cite.xerces xercesImpl-xsd11 (2.12-beta-r1667115) :
	- ∙ Apache License, Version 2.0 [\(http://www.apache.org/licenses/LICENSE-2.0\)](http://www.apache.org/licenses/LICENSE-2.0)
- ∙ org.opentest4j opentest4j (1.1.1) :
	- ∙ The Apache License, Version 2.0 [\(http://www.apache.org/licenses/LICENSE-2.0.txt\)](http://www.apache.org/licenses/LICENSE-2.0.txt)
- ∙ org.owasp.antisamy antisamy (1.6.7) :
	- ∙ BSD 3 [\(https://opensource.org/licenses/BSD-3-Clause\)](https://opensource.org/licenses/BSD-3-Clause)
- ∙ org.owasp.encoder encoder (1.2.2) :
	- ∙ The BSD 3-Clause License [\(http://www.opensource.org/licenses/BSD-3-Clause\)](http://www.opensource.org/licenses/BSD-3-Clause)
- ∙ org.owasp.esapi esapi (2.3.0.0) :
	- ∙ BSD [\(http://www.opensource.org/licenses/bsd-license.php\)](http://www.opensource.org/licenses/bsd-license.php)
	- ∙ Creative Commons 3.0 BY-SA [\(http://creativecommons.org/licenses/by-sa/3.0/\)](http://creativecommons.org/licenses/by-sa/3.0/)
- ∙ org.picocontainer picocontainer (2.15) :
	- ∙ BSD [\(LICENSE.txt\)](LICENSE.txt)
- ∙ org.quartz-scheduler quartz-jobs (2.3.2) :
	- ∙ The Apache Software License, Version 2.0 [\(http://www.apache.org/licenses/LICENSE-2.0.txt\)](http://www.apache.org/licenses/LICENSE-2.0.txt)
- ∙ org.quartz-scheduler quartz (2.3.2) :
	- ∙ The Apache Software License, Version 2.0 [\(http://www.apache.org/licenses/LICENSE-2.0.txt\)](http://www.apache.org/licenses/LICENSE-2.0.txt)
- ∙ org.reactivestreams reactive-streams (1.0.3) :
	- ∙ CC0 [\(http://creativecommons.org/publicdomain/zero/1.0/\)](http://creativecommons.org/publicdomain/zero/1.0/)
- ∙ org.rnorth.duct-tape duct-tape (1.0.8) :
	- ∙ MIT [\(http://opensource.org/licenses/MIT\)](http://opensource.org/licenses/MIT)
- ∙ org.slf4j jcl-over-slf4j (1.7.30) :
	- ∙ Apache License, Version 2.0 [\(https://www.apache.org/licenses/LICENSE-2.0.txt\)](https://www.apache.org/licenses/LICENSE-2.0.txt)
- ∙ org.slf4j slf4j-api (1.7.30) :
	- ∙ MIT License [\(http://www.opensource.org/licenses/mit-license.php\)](http://www.opensource.org/licenses/mit-license.php)
- ∙ org.testcontainers testcontainers (1.17.6) :
	- ∙ MIT [\(http://opensource.org/licenses/MIT\)](http://opensource.org/licenses/MIT)
- ∙ org.xmlresolver xmlresolver (4.2.0) :
	- ∙ Apache License version 2.0 [\(https://www.apache.org/licenses/LICENSE-2.0\)](https://www.apache.org/licenses/LICENSE-2.0)
- ∙ org.xmlunit xmlunit-core (2.6.3) :
	- ∙ The Apache Software License, Version 2.0 [\(http://www.apache.org/licenses/LICENSE-2.0.txt\)](http://www.apache.org/licenses/LICENSE-2.0.txt)
- ∙ org.xmlunit xmlunit-matchers (2.6.3) :
	- ∙ The Apache Software License, Version 2.0 [\(http://www.apache.org/licenses/LICENSE-2.0.txt\)](http://www.apache.org/licenses/LICENSE-2.0.txt)
- ∙ org.yaml snakeyaml (1.15) :
	- ∙ Apache License Version 2.0 [\(LICENSE.txt\)](LICENSE.txt)
- ∙ org.yaml snakeyaml (1.33) :
	- ∙ Apache License, Version 2.0 [\(http://www.apache.org/licenses/LICENSE-2.0.txt\)](http://www.apache.org/licenses/LICENSE-2.0.txt)
- ∙ software.amazon.ion ion-java (1.0.2) :
	- ∙ The Apache License, Version 2.0 [\(http://www.apache.org/licenses/LICENSE-2.0.txt\)](http://www.apache.org/licenses/LICENSE-2.0.txt)
- ∙ xml-apis xml-apis-ext (1.3.04) :
	- ∙ The Apache Software License, Version 2.0 [\(http://www.apache.org/licenses/LICENSE-2.0.txt\)](http://www.apache.org/licenses/LICENSE-2.0.txt)
- ∙ xml-apis xml-apis (1.4.01) :
	- ∙ The Apache Software License, Version 2.0 [\(http://www.apache.org/licenses/LICENSE-2.0.txt\)](http://www.apache.org/licenses/LICENSE-2.0.txt)
	- ∙ The SAX License [\(http://www.saxproject.org/copying.html\)](http://www.saxproject.org/copying.html)
	- ∙ The W3C License [\(http://www.w3.org/TR/2004/REC-DOM-Level-3-Core-20040407/java-binding.zip\)](http://www.w3.org/TR/2004/REC-DOM-Level-3-Core-20040407/java-binding.zip)
- ∙ xml-resolver xml-resolver (1.2) :
	- ∙ The Apache Software License, Version 2.0 [\(http://www.apache.org/licenses/LICENSE-2.0.txt\)](http://www.apache.org/licenses/LICENSE-2.0.txt)
- xmlpull xmlpull  $(1.1.3.1)$ :
	- ∙ Public Domain [\(http://www.xmlpull.org/v1/download/unpacked/LICENSE.txt\)](http://www.xmlpull.org/v1/download/unpacked/LICENSE.txt)
- ∙ xpp3 xpp3\_min (1.1.4c) :
	- ∙ Indiana University Extreme ! Lab Software License, vesion 1.1.1 [\(http://www.extreme.indiana.edu/](http://www.extreme.indiana.edu/viewcvs/~checkout~/XPP3/java/LICENSE.txt) [viewcvs/~checkout~/XPP3/java/LICENSE.txt\)](http://www.extreme.indiana.edu/viewcvs/~checkout~/XPP3/java/LICENSE.txt)
	- ∙ Public Domain [\(http://creativecommons.org/licenses/publicdomain\)](http://creativecommons.org/licenses/publicdomain)

#### <span id="page-28-0"></span>**3.3.2 Dépendances de test**

La liste des dépendances externes Java (artefacts Maven) nécessaires aux tests unitaires du projet Vitam mais non incluses dans Vitam (scope test de Maven) sont :

# CHAPITRE 4

# Empreintes

# <span id="page-29-1"></span><span id="page-29-0"></span>**4.1 Paquets RPM**

<span id="page-29-2"></span>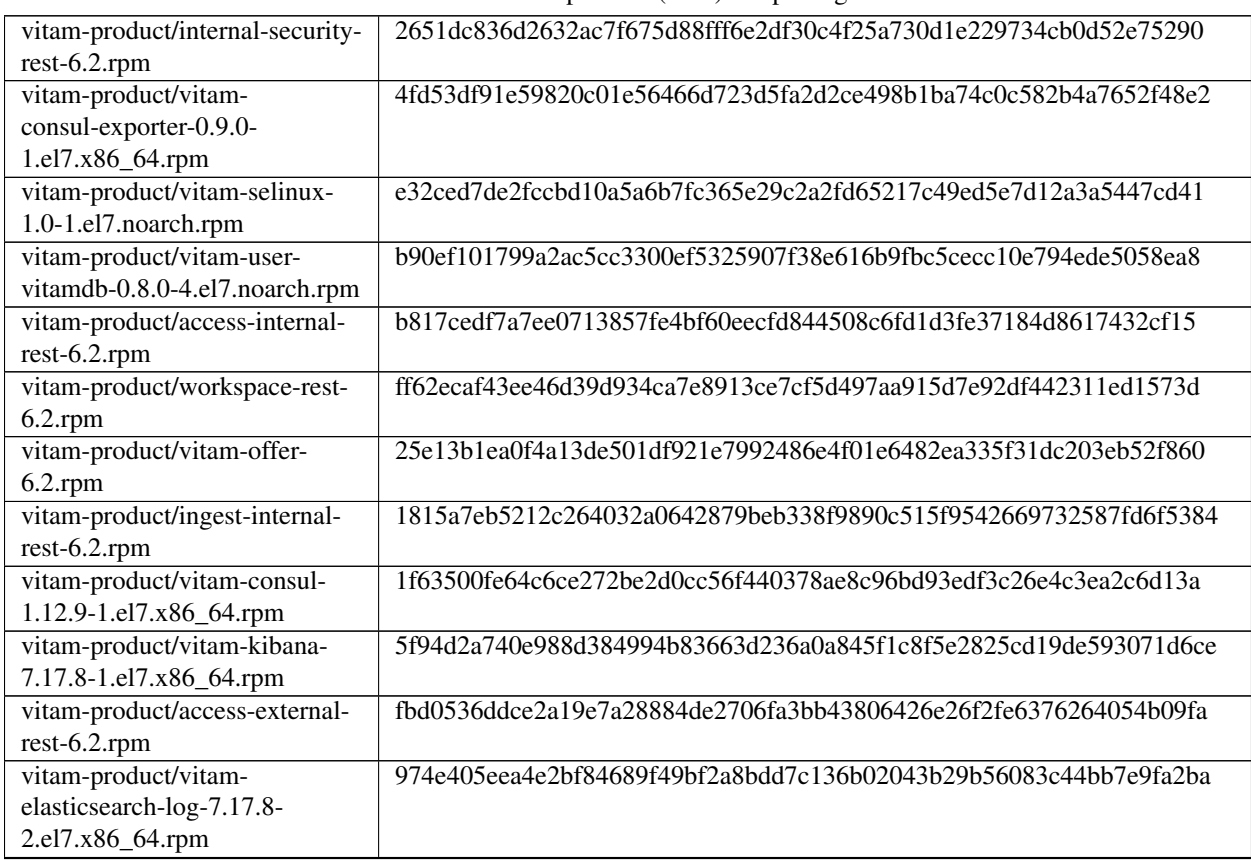

TABLEAU 1: Empreintes (hash) des packages

|                                                                | rabieau T – suite de la page précédente                          |
|----------------------------------------------------------------|------------------------------------------------------------------|
| vitam-product/library-server-<br>$6.2$ .rpm                    | c6e4bbdc4137bb921996a1c3dd13d8c3289b5dfa1a182cc6db2fa33edb9597d4 |
| vitam-product/functional-<br>administration-rest-6.2.rpm       | 5030eaa6adad8ec117ef2a34c3c61a0c8d7c2de17bf1bc888db1faa587b50e70 |
| vitam-product/workspace-rest-<br>collect-6.2.rpm               | 83c760fa91b82e6338b9324c14d973ea735e19ab15d3dacd29644e850e015950 |
| vitam-product/elastic-kibana-                                  | 66f07fd957123df58222a717b7644f306a1066bb5b41f636a64ce97ff3d258b4 |
| interceptor-rest-6.2.rpm                                       |                                                                  |
| vitam-product/vitam-mongos-<br>5.0-1.el7.noarch.rpm            | f06f6176da385c8f851c86431f404892b3336441552f7c84bd7012d6adeffbb1 |
| vitam-product/collect-external-<br>rest-6.2.rpm                | f0c82f71ae4aec4c99cbf3497e9bf4c5fd347cfb41a080b660dcd656907d532d |
| vitam-product/vitam-user-<br>vitam-0.8.0-4.el7.noarch.rpm      | 89d3542d7a91faa72fe3fd1516c0f4d2fd932f269b51e085857d1d55fbd85930 |
| vitam-product/vitam-                                           | fbfa61a305134a3492269b61637d7e35f7387f94b24ef4e36a85ffc1f9b60970 |
| elasticsearch-exporter-1.5.0-                                  |                                                                  |
| 1.el7.x86_64.rpm                                               |                                                                  |
| vitam-product/metadata-rest-<br>$6.2$ .rpm                     | 7785b753f308bb2b92b9b79b4b625919ad0b779fcaa595a277d7ae3af79a733b |
| vitam-product/vitam-                                           | 40769e327f11c72281e38f12920696c41b7fef059a01926afc89fe40affab96c |
| resolveonf-1.0.1-                                              |                                                                  |
| 1.el7.noarch.rpm                                               |                                                                  |
| vitam-product/vitam-                                           | 74683db7132ca6eb22d1bb368866b4ef73b9adc8390e4fcf1d64d05fbc6ddcb4 |
| alertmanager-0.25.0-                                           |                                                                  |
| 1.el7.x86_64.rpm                                               |                                                                  |
| vitam-product/vitam-siegfried-                                 | 657a56413377ce7619299a7712435b586e24e84e5895913cbb2bce5ae1c48753 |
| 1.9.6-1.el7.x86_64.rpm                                         |                                                                  |
| vitam-product/ihm-recette-web-<br>application-6.2.rpm          | 21f856eca988254e58ffd5b78bd27a98643afdc1ce44e049ace8d649c8b9fa01 |
| vitam-product/worker-server-                                   | e4d738cb61806757c989120d0d1f500bef0eef9805ed956e1ca38c23873cc88d |
| $6.2$ .rpm                                                     |                                                                  |
| vitam-product/vitam-siegfried-<br>selinux-1.0-1.el7.noarch.rpm | 6b9b9c9ae114f27fdfcf621c744e280162422b4ab6f31f73ad14d37ad407c6d0 |
| vitam-product/vitam-                                           | 89a2478d53139d88757b9f0ea067236a9b95d92399ffebf6338e299e4566fd5c |
| elasticsearch-cerebro-0.9.4-                                   |                                                                  |
| 1.el7.noarch.rpm                                               |                                                                  |
| vitam-product/scheduler-server-                                | c1cc50646aa054b6352f960d819b998d8361c41d181b64f882ed976e7bc59cd5 |
| $6.2$ .rpm                                                     |                                                                  |
| vitam-product/vitam-                                           | 2135db809dbc0d7b429d5a95e1c5ead59c8ec274cc747ea183f07f6423e0ee8e |
| prometheus-2.42.0-                                             |                                                                  |
| 1.el7.x86_64.rpm                                               |                                                                  |
| vitam-product/storage-engine-                                  | 8b4874ff410a56336a1a1bfcd890fdabf17c51f6b8606152d6b17aee91d44aee |
| server-6.2.rpm                                                 |                                                                  |
| vitam-product/logbook-rest-                                    | 9d6e0cf245d789657715932578649bd94029f5fbdaf4fbfd84e09222be748825 |
| $6.2$ .rpm                                                     |                                                                  |
| vitam-product/batch-report-                                    | d47cfa31662fbc00dbcb2359ae311a6a376f093348be5407642e6e0de486ce55 |
| rest-6.2.rpm                                                   |                                                                  |
| vitam-product/ihm-demo-web-                                    | c8020fa843e6b773b8cc7aa7985ac7c6b680b3029009d126a9652c64419ea062 |
| application-6.2.rpm                                            |                                                                  |
|                                                                |                                                                  |

Tableau 1 – suite de la page précédente

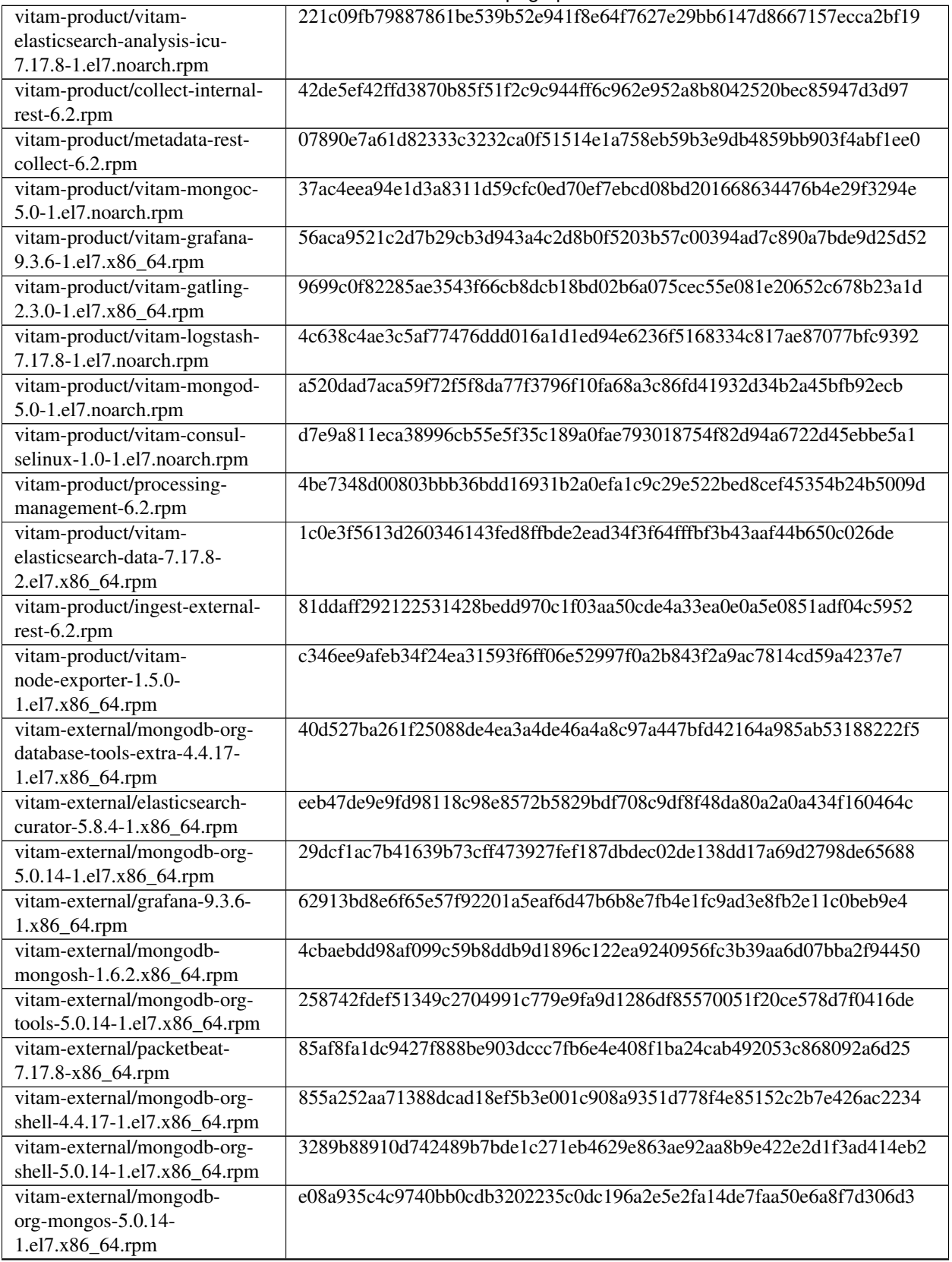

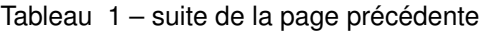

|                                 | rabioda i cano do la pago procedente                             |
|---------------------------------|------------------------------------------------------------------|
| vitam-external/kibana-7.17.8-   | 56f17c27f1c17827d60b00d9c118c3f09b394d1ca964810ad508a74195e9315d |
| x86_64.rpm                      |                                                                  |
| vitam-external/mongodb-org-     | ab3e4f43364093beddfcbcfae00a85c8cb4edfe9f3faaef064c7d8b4f5bf8538 |
| 4.4.17-1.el7.x86_64.rpm         |                                                                  |
| vitam-external/compat-          | c4dad2d7cde1511ca67161f98bf27341361baf6a288d37c26b306ffc2bdb610f |
| openss110-1.0.2o-               |                                                                  |
| 4.el8.x86_64.rpm                |                                                                  |
| vitam-external/mongodb-org-     | 8698cc40a3bcca0d1d2b17e077e77814b5f6892f18fecac049c15cd632541190 |
| tools-4.4.17-1.el7.x86_64.rpm   |                                                                  |
| vitam-external/logstash-7.17.8- | 08833ab0150ede88b4116481b2509859af24ea5fbd032bdfb09d2ae34767072a |
| x86_64.rpm                      |                                                                  |
| vitam-external/mongodb-org-     | ad40b869db30a1d4bd56216cb99a8b7c0f1445ce6932a76db9cb817fcbf3c420 |
| server-4.4.17-1.el7.x86_64.rpm  |                                                                  |
| vitam-external/elasticsearch-   | d123c35e9f03b14f015bb3c23cd6cf69d5de7c6dcf21abe5499450dce2210bde |
| 7.17.8-x86_64.rpm               |                                                                  |
| vitam-external/metricbeat-      | cad8510807e439ef35c790f7b19c889e40689f81414df4ccf586ee4e304709b1 |
| 7.17.8-x86_64.rpm               |                                                                  |
| vitam-external/restic-0.12.1-   | 3755f145ab9cb5e1536909b205d99a6f45e6545902407b42ebd119fc01a9666c |
| 1.el7.x86_64.rpm                |                                                                  |
| vitam-external/mongodb-org-     | a78f7a4aef6b48a1ee92feb76f82a280b91d9f873dca67c5623142924aaf8cde |
| database-tools-extra-5.0.14-    |                                                                  |
| 1.el7.x86_64.rpm                |                                                                  |
| vitam-external/mongodb-         | 411483f91cc9f51ceaf3129d6d957845ceb08f123038231b01d1b0e724405e54 |
| org-mongos-4.4.17-              |                                                                  |
| 1.el7.x86_64.rpm                |                                                                  |
| vitam-external/mongodb-         | leeedeb6ac9333ffd7e764461b5db1ed573f88d96059c4366093071cb84718c3 |
| database-tools-                 |                                                                  |
| 100.6.1.x86_64.rpm              |                                                                  |
| vitam-external/mongodb-         | b0ce1a6a4434bf7933239b8803726a9a77f72ebf3a34dc412ee76cbba5ba9788 |
| org-database-5.0.14-            |                                                                  |
| 1.el7.x86_64.rpm                |                                                                  |
| vitam-external/mongodb-org-     | 7cc957c65788c0c6f4d865f28138b7baa7a9a8a8c54e3d7d11b6f2b92dbbeb5e |
| server-5.0.14-1.el7.x86_64.rpm  |                                                                  |
|                                 |                                                                  |

Tableau 1 – suite de la page précédente

## <span id="page-32-0"></span>**4.2 Paquets DEB**

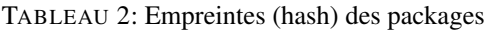

<span id="page-32-1"></span>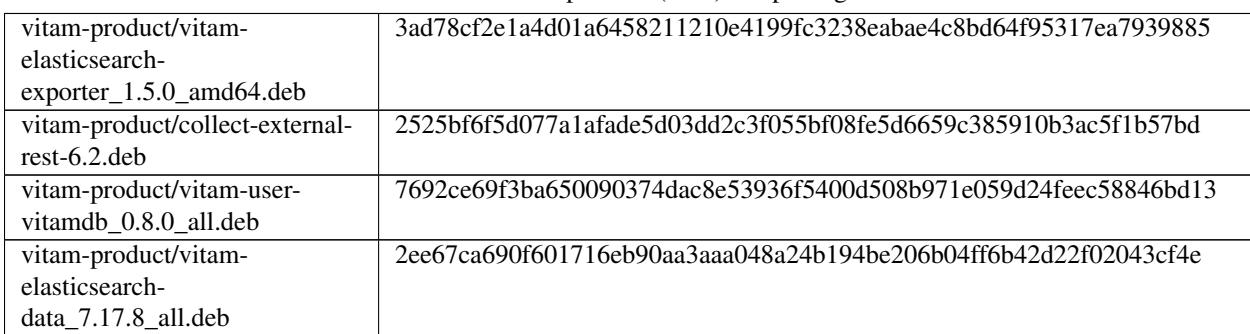

| vitam-product/vitam-             | 81d5ca7d6f59dfdc8e3f06f1bfeb6d8f665e73f0f284aa83c57f0442af4d9b8e |
|----------------------------------|------------------------------------------------------------------|
| elasticsearch-                   |                                                                  |
| cerebro_0.9.4_all.deb            |                                                                  |
| vitam-product/batch-report-      | fac1fa626ef2865aaa1bdc701bc92a520bcf13f0f0267a5606cb8d99150913ef |
| rest-6.2.deb                     |                                                                  |
| vitam-product/internal-security- | 9487bc480adbb9d57d1e07ba8c853a942854b4322877e4ad8c72fd87a50c17fd |
| rest-6.2.deb                     |                                                                  |
| vitam-product/vitam-consul-      | 3a732ffff132b6e3c3ac0f38f013f118765654fadb8da9710eb83085d17bc22b |
| exporter_0.9.0_amd64.deb         |                                                                  |
| vitam-product/worker-server-     | 3aa27ec582c0dbf8dfec1d0b544e63a2ce738efd22d8814416d3cbbb0698377b |
| $6.2$ .deb                       |                                                                  |
| vitam-product/ingest-external-   | 2a54ea67def75dc0a417db156715781e6f7d9fb77cc5d4ce0401a6499f9c72a2 |
| rest-6.2.deb                     |                                                                  |
| vitam-product/vitam-             | d7cbcec32753f994a1bfcf0c7fad17fc1c08e59ebb88c76ee616bafc7b0f1be0 |
| elasticsearch-                   |                                                                  |
| log_7.17.8_all.deb               |                                                                  |
| vitam-product/vitam-             | d5c8d66eda1e875132c71e3c14c7c26d7797398d6a69cda2c6e83ee9f239bdeb |
| mongod_5.0_amd64.deb             |                                                                  |
| vitam-product/vitam-             | 2531c2eb247e26cd9baaee7135c9bcc9bdbf9d7bdcfacb67446a31e60c543f5f |
| elasticsearch-analysis-          |                                                                  |
| icu_7.17.8_all.deb               |                                                                  |
| vitam-product/processing-        | 7a9bb72f9f9e6f01f1e6c2ffa58ce0a0bca3223070fecd0d8993b127939916ff |
| management-6.2.deb               |                                                                  |
| vitam-product/storage-engine-    | 96651d0cd6e4b65f13f040e2db2d805deb49d3ba7d9e43a967cc1fcd026dd122 |
| server-6.2.deb                   |                                                                  |
| vitam-product/metadata-rest-     | 5a452f2ef082f4bea8fb2837c4f319467c58358e1e8050883f6cb88373a5e2fe |
| $6.2$ .deb                       |                                                                  |
| vitam-product/vitam-             | 79e15410ebf8dfd47630af6293f3215cacae047220e41b9c8faff636d776c463 |
| mongos_5.0_amd64.deb             |                                                                  |
| vitam-product/vitam-             | 2b2074aa918b466edee80136e0985944f073877e7f66c81def49144c92e1dd61 |
| kibana_7.17.8_all.deb            |                                                                  |
| vitam-product/access-internal-   | d5c8902a4d5f7e9e63e0bcc43ad4f903c7e6c8ea0980bed29a86bb4fa4f233b8 |
| rest-6.2.deb                     |                                                                  |
| vitam-product/vitam-             | 96573e3cfdba98fd2dea044b2c3c7acc0b24ab0d3d0b452adbb3242496ee708c |
| logstash_7.17.8_all.deb          |                                                                  |
| vitam-product/vitam-             | 3faf5592b63839dfa213c3133f630b05f714d6585021362475ecc5b6900d2846 |
| gatling_2.3.0_amd64.deb          |                                                                  |
| vitam-product/vitam-user-        | a7bdbff0fb67e448c345fd3aa9e176225a06cfacdc14501e24c62afece2b2a06 |
| vitam_0.8.0_all.deb              |                                                                  |
| vitam-product/vitam-             | 1866da4f797eaf799da005da26742b9d36b2ac288c82dea41948334d0db1d3f2 |
| elasticsearch-head_1.x_all.deb   |                                                                  |
| vitam-product/ihm-recette-web-   | 5c4ad99222ab4463b76e8a47dc332097a623b2a9b3a06a31eb021b032f20e6d6 |
| application-6.2.deb              |                                                                  |
| vitam-product/vitam-             | 2743096e12b14e1771cea0cf256ac7f0f5b8fa93fc8fa5526a98c4a0897a03c0 |
| consul_1.12.9_amd64.deb          |                                                                  |
| vitam-product/logbook-rest-      | 29631515d8911680d0a2a0c9979c72bbd3fea5e72b206b51826d9954f2612b14 |
| $6.2$ .deb                       |                                                                  |
| vitam-product/workspace-rest-    | 20dc8c4a80ee1701575c7b54abc14fca6109db33e04aa8bff411e4c9157b5ef1 |
| $6.2$ .deb                       |                                                                  |
| vitam-product/vitam-             | 7b2a6585958b383f1317ae421f806faaf565813648fce1cb49b3e0bebff66c51 |
| grafana_9.3.6_amd64.deb          |                                                                  |

Tableau 2 – suite de la page précédente

|                                                       | rapleau $z - \sin \theta$ de la paye precedente                  |
|-------------------------------------------------------|------------------------------------------------------------------|
| vitam-product/vitam-<br>prometheus_2.42.0_amd64.deb   | 51cee036a21b5aa83f8fc9e1f3b5d78392f886820cc8e60b8b2f10662093e37b |
| vitam-product/vitam-                                  | 60d471508ad49516f187a52180c1688f2cffbd34a8549760526cfb940a1bd8d4 |
|                                                       |                                                                  |
| alertmanager_0.25.0_amd64.deb                         |                                                                  |
| vitam-product/collect-internal-<br>rest-6.2.deb       | 8fafbaaa62d75bad6c4237806a88184d65d033290ef6d24184528e82f47ff2b1 |
| vitam-product/library-server-                         | 35520254b6fd0af3d4f3d14f4cad85bc765a6453ed3118399782d86f293b8f22 |
| $6.2$ .deb                                            |                                                                  |
| vitam-product/ihm-demo-web-<br>application-6.2.deb    | 3eff76cded409fc0b601dba73d59307b8afb789d052f7414544a1148562a0b7c |
| vitam-product/vitam-<br>siegfried_1.9.6_amd64.deb     | 11a641d9b016ae429beaeda2fb0c6aa6819517939b83765ee9b830e82cbf8c8a |
| vitam-product/functional-                             | 07659aadb1c2fcec729705ca667ac4daaa5e866719872c964c317716bc4fd0ad |
| administration-rest-6.2.deb                           |                                                                  |
| vitam-product/vitam-<br>mongoc_5.0_amd64.deb          | deb553654d9c82ae9a1940de261406080e17075e6121afc1b49afd79dec4f89d |
| vitam-product/vitam-offer-                            | b6713273738a9cd85da01f1182317b74706c8a93dec6dee8e2269a6ccc018129 |
| $6.2$ .deb                                            |                                                                  |
| vitam-product/access-external-                        | dae2ef958742564a5734fc14d21e2ba17a0564ac1ba046f3492165873d3613e1 |
| rest-6.2.deb                                          |                                                                  |
| vitam-product/scheduler-server-                       | 958e29b7ed9d5a61168769bb9e0b55ed4e5dec4b144a194367cc89eb98d21015 |
| $6.2$ .deb                                            |                                                                  |
| vitam-product/workspace-rest-<br>collect-6.2.deb      | 0a6fe5698aa94b59c12421fd5deeab1fa25369ed55ab82c7d88fac248e5d0ea8 |
| vitam-product/ingest-internal-                        | 1ea5059c70717541a19a1450c7ebfc46e1cbaf24e376cba2cf0db1d767eecec5 |
| rest-6.2.deb                                          |                                                                  |
| vitam-product/elastic-kibana-                         | e952e0340baa6f48fdcc77d9d7f26425e23cae47425ff14f32e0067fff51abd7 |
| interceptor-rest-6.2.deb                              |                                                                  |
| vitam-product/vitam-node-                             | c2c812a16d3d772770dc82bcd9cc3d0040c7ae7d9518023c9a067b0c60065c71 |
| exporter_1.5.0_amd64.deb                              |                                                                  |
| vitam-product/metadata-rest-                          | a8b322848ed5c0d22279c77a3e3da7fcf5aeed9a2737c69411a254e63a857e81 |
| collect-6.2.deb                                       |                                                                  |
| vitam-external/mongodb-org-<br>tools_5.0.14_amd64.deb | 3f7c3f16aad30e401751330a1846f8e3612b3e069ad6785891a281a0b19a3058 |
| vitam-external/mongodb-org-                           | 1e39f20b5abef7cda6a4a62167171a2e2da8b6ac9cb26dfe0a7232f1ebcdbca4 |
| server_4.4.17_amd64.deb                               |                                                                  |
| vitam-external/mongodb-org-                           | 2c6936e206a721e6fb3843d3d91c38064eb2c65a33be3ad9e27f72faf2035612 |
| mongos_4.4.17_amd64.deb                               |                                                                  |
| vitam-external/elasticsearch-                         | d1053447eb5dce4ba06dce797b2176c41aef7acc0e7dd7a719f142544bed71f8 |
| 7.17.8-amd64.deb                                      |                                                                  |
| vitam-external/metricbeat-                            | bf107eeede807a92b214d6bbc6fdff229d88a746662cb28b32d3131ea5cec13b |
| 7.17.8-amd64.deb                                      |                                                                  |
| vitam-external/mongodb-                               | 9086636535797bea09d3e05648dc4b771df482f02b81d47af45b8643e787051d |
| database-                                             |                                                                  |
| tools_100.6.1_amd64.deb                               |                                                                  |
| vitam-external/packetbeat-                            | f5c287a4c314ab9774e116c1b43da83f9d151675a51bdd79581befec01c08ce3 |
| 7.17.8-amd64.deb                                      |                                                                  |
| vitam-external/logstash-7.17.8-                       | 2b55be2c7306e1e981dcb7fdb4b67c2c911b1cb746dde786e6616f72e4a23b96 |
| amd64.deb                                             |                                                                  |
| vitam-external/mongodb-                               | af0f7520ada6f932683b95e64c91f17cafc993de597f1aee0eafbd337ca72ef2 |
| org_4.4.17_amd64.deb                                  |                                                                  |

Tableau 2 – suite de la page précédente

|                                  | $\frac{1}{2}$ and $\frac{1}{2}$ and $\frac{1}{2}$ are $\frac{1}{2}$ and $\frac{1}{2}$ are page processing |
|----------------------------------|----------------------------------------------------------------------------------------------------|
| vitam-external/mongodb-          | ebcdc072b603b4c7713fd50fc21d8f53d5b0e8dba003dc5be1e4c2669c351840                                          |
| org_5.0.14_amd64.deb             |                                                                                                    |
| vitam-external/mongodb-org-      | 2b087c80b788da54445ddef5bec11d91281d377202161826aea18f7683d0efa3                                          |
| tools_4.4.17_amd64.deb           |                                                                                                    |
| vitam-                           | 528da6ebede6372310a289a6d728484e774980fc6e79a59e6f70ffbfa5df6cb7                                          |
| external/grafana_9.3.6_amd64.deb |                                                                                                    |
| vitam-external/elasticsearch-    | 5af88f41377c45e7bbfa61f8be6504821fa7ab85051f9367378de1129a4ca09a                                          |
| curator_5.8.4_amd64.deb          |                                                                                                    |
| vitam-external/mongodb-          | 1b8d1f82db908862a07a5906105376d2d306e91d39ff75654dd7b9f664fdba61                                          |
| mongosh_1.6.2_amd64.deb          |                                                                                                    |
| vitam-external/mongodb-org-      | e0c3daef453904304cfe39e140f0f4cfbc1a6eabb3be807e1645c8226bf70c72                                          |
| database_5.0.14_amd64.deb        |                                                                                                    |
| vitam-external/mongodb-org-      | d350026b11f6d8580aeff90108797f0cd493530a172c1c34fdd7318ddc4ace8f                                          |
| mongos_5.0.14_amd64.deb          |                                                                                                    |
| vitam-external/mongodb-org-      | 8eff0dd34fa035257a7ae09c5f4882cba8deee4329b23053c9763ace1955ba61                                          |
| shell_4.4.17_amd64.deb           |                                                                                                    |
| vitam-external/kibana-7.17.8-    | 044f97ab294bb8d938f6fdc39a1963272b7ebe0523a56f11299abcd63be4f812                                          |
| amd64.deb                        |                                                                                                    |
| vitam-external/mongodb-          | db4cafe4e86963c18369c11edad0f7082b518a971c5d0e8e8068d97bcd1ea61f                                          |
| org-database-tools-              |                                                                                                    |
| extra_4.4.17_amd64.deb           |                                                                                                    |
| vitam-external/mongodb-org-      | 9c7e2b1a67d6c16f743bd95132a947cdc6f8c1194c75dfacacb1abd2123c3a02                                          |
| shell_5.0.14_amd64.deb           |                                                                                                    |
| vitam-external/mongodb-          | 6c87b5c940aa808709f703dfa3ad8208cf5feed03273ff313a76c0173820bda2                                          |
| org-database-tools-              |                                                                                                    |
| extra_5.0.14_amd64.deb           |                                                                                                    |
| vitam-external/mongodb-org-      | bb5b3f42ae5e65a0cab580bdd9e47ced4d51af685ee5ae01ae5c0217a27d26a7                                          |
| server_5.0.14_amd64.deb          |                                                                                                    |

Tableau 2 – suite de la page précédente

# <span id="page-36-0"></span>CHAPITRE 5

Annexes

## Liste des tableaux

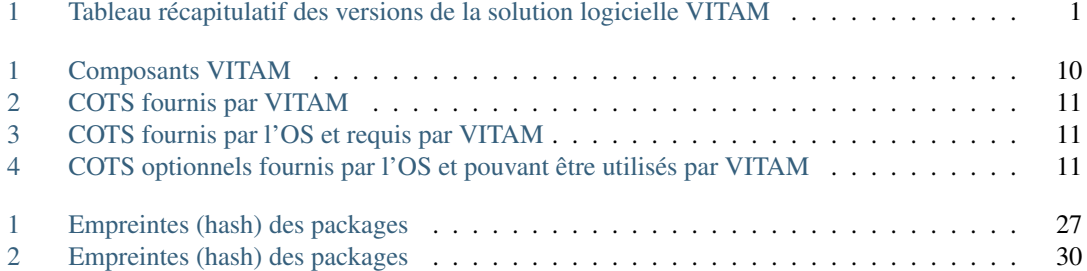